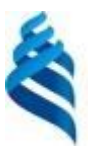

### МИНИСТЕРСТВО ОБРАЗОВАНИЯ И НАУКИ РОССИЙСКОЙ ФЕДЕРАЦИИ Федеральное государственное автономное образовательное учреждение высшего образования **«Дальневосточный федеральный университет»**

(ДВФУ)

#### **ШКОЛА ЕСТЕСТВЕННЫХ НАУК**

Руководитель ОП

 $\frac{1}{2}$ 

 $\frac{\partial U}{\partial \rho}$  Рагулин П.Г.<br>(подпись) (Ф.И.О. рук. ОП) «14» сентября 2018 г.  $\leq$  15» сентября 2018 г.

«СОГЛАСОВАНО» «УТВЕРЖДАЮ» «УТВЕРЖДАЮ» «УТВЕРЖДАЯ» «УТВЕРЖДАЯ» «УТВЕРЖДАЯ» «УТВЕРЖДАЯ» «УТВЕРЖДАЯ» «УТВЕРЖДАЯ» «СОГЛАСОВАНО» «УТВЕРЖДАЮ» Заведующий (ая) кафедрой компьютерных систем<br>(название кафедры)

> $\frac{1}{2}$ Пустовалов Е.В. (подпись)  $\bullet \bullet \bullet \bullet \bullet (D.M.O. 3$ ав. каф.)

#### **РАБОЧАЯ ПРОГРАММА УЧЕБНОЙ ДИСЦИПЛИНЫ**

Методы и инструментальные средства управления проектами

#### **Направление подготовки 09.04.03 Прикладная информатика**

магистерская программа «Корпоративные системы управления»

**Форма подготовки очная**

курс 1 семестр 1 лекции 6 час. практические занятия - час. лабораторные работы 30 час. в том числе с использованием МАО лек. 4 час. /пр. - /лаб. 14 час. в том числе в электронной форме лек. - /пр. - /лаб. - час. всего часов аудиторной нагрузки 36 час. в том числе с использованием МАО 18 час. в том числе контролируемая самостоятельная работа - час. в том числе в электронной форме - час. самостоятельная работа 252 час. в том числе на подготовку к экзамену - час. курсовая работа / курсовой проект - семестр зачет с оценкой 1 семестр экзамен - семестр

Рабочая программа составлена в соответствии с требованиями образовательного стандарта, самостоятельно устанавливаемого ДВФУ, утвержденного приказом ректора от 07.07.2015 г. № 12- 13-1282.

Рабочая программа обсуждена на заседании кафедры компьютерных систем, протокол № 15 от 25.06.2018 г. от «25» июня 2018 г.

Заведующий кафедрой к.ф.-м.н., доцент Пустовалов Е.В. Составитель (ли): д.ф.-м.н., профессор Нефедев К.В.

#### **I. Рабочая программа пересмотрена на заседании кафедры**:

Протокол от « $\_\_\_\_$  »  $\_\_\_\_\_\_$  20  $\_\$  г. №  $\_\_\_\_\_\_$ Заведующий кафедрой \_\_\_\_\_\_\_\_\_\_\_\_\_\_\_\_\_\_\_\_\_\_\_ \_\_\_\_\_\_\_\_\_\_\_\_\_\_\_\_\_\_ (подпись) (И.О. Фамилия)

**II. Рабочая программа пересмотрена на заседании кафедры**:

Протокол от «\_\_\_\_\_» \_\_\_\_\_\_\_\_\_\_\_\_\_\_\_\_\_ 20\_\_\_ г. № \_\_\_\_\_\_

Заведующий кафедрой \_\_\_\_\_\_\_\_\_\_\_\_\_\_\_\_\_\_\_\_\_\_\_ \_\_\_\_\_\_\_\_\_\_\_\_\_\_\_\_\_\_

(подпись) (И.О. Фамилия)

### **ABSTRACT**

**Master's degree in 09.04.03 Applied Computer Science Master's Program "Corporative management systems" Course title: Methods and Tools of Project Management. Variable part of Block 1, 8 credits**

**Instructor:** K.V. Nefedev, Doctor physico-mathematical sciences, Professor of the Chair of computer systems, School of Natural Sciences of Far Eastern Federal University.

### **At the beginning of the course a student should be able to:**

 $SPC<sup>1</sup>$ -2, the ability to develop, implement and adapt the application software;

SPC-9, the ability to draw up the technical documentation projects of automation and information application processes;

SPC-17, the ability to participate in the project management of information systems at the stages of the life cycle.

#### **Learning outcomes:**

SPC-6, the ability to conduct cost-benefit analysis of information systems, to assess project costs and risks;

SPC-11, the ability to plan, organize and control the analytical work in information technologies projects;

SPC-19, the ability to manage projects on applications of information and the creation of IP enterprises and organizations;

SPC-22, the ability to control the formation and implementation of the system of indicators to measure the effectiveness of information technologies.

### **Course description:**

The content of the discipline covers the following range of issues related to the theory of project management, as well as issues of design methodology and investment activities. A feature of this discipline is its exceptional practical orientation. And lectures and laboratory exercises target the undergraduates to study and use of

<u>.</u>

<sup>1</sup> SPC - Specific professional competences

software MS Project, one of the most powerful software package Microsoft Office, which helps to perfect the techniques of project management.

### **Main course literature:**

1. Volfson, B. Gibkoe upravlenie proektami i produktami [Flexible management project and product]. – SPb. : Piter, 2015. – 141 p. (rus) - EK NB DVFU: <http://lib.dvfu.ru:8080/lib/item?id=chamo:682340&theme=FEFU>

2. Grashina, M.N. Osnovy upravleniya proektami [Fundamentals of Project Management] / M.N. Grashina, V.R. Dunkan. – M. : BINOM. Laboratoriya znaniy, 2011. – 237 p. (rus) - EK NB DVFU:

<http://lib.dvfu.ru:8080/lib/item?id=chamo:668228&theme=FEFU>

3. Grekul, V.I. Metodicheskie osnovy upravleniya IT-proektami : uchebnik [Methodical bases of management of IT projects : textbook] [Electronic resource] / V.I. Grekul, N.L. Korovkina, Yu.V. Kupriyanov. – M. : BINOM. Laboratoriya znaniy, Internet-Universitet Informacionnyh Tehnologiy (INTUIT), 2010. – 391 p. (rus) :<http://www.iprbookshop.ru/15844>

4. Koryachko, V.P. Processy i zadachi upravleniya proektami informacionnyh sistem : ucheb. posobie [The Processes and project management tasks of information systems: textbook for university students] [Electronic resource] / V.P. Koryachko, A.I. Ta-ganov. – M. : Goryachaya liniya - Telekom, 2014. – 376 p. (rus) : <http://www.iprbookshop.ru/37134>

5. Minko, E.V. Ocenka effektivnosti kommercheskih proektov : ucheb. posobie [Evaluating the effectiveness of commercial projects: textbook for university students] / E.V. Minko, O.A. Zavyalov, A.E. Minko. - SPb. : Piter, 2014. – 366 p. (rus) - EK NB DVFU:

<http://lib.dvfu.ru:8080/lib/item?id=chamo:780235&theme=FEFU>

6. Trockiy, M. Upravlenie proektami : ucheb. posobie [Project management : textbook for university students] [Electronic resource] / M. Trockiy, B. Grucha. – M. : Finansy i statistika,  $2011. - 302$  p. (rus) : http://www.iprbookshop.ru/12454

7. Heldman, K. Professionalnoe upravlenie proektom [Professional control project] ; [per. s angl. A.V. Shavrina]. – M. : BINOM. Laboratoriya znaniy, 2012. – 728 p. (rus) - EK NB DVFU:

<http://lib.dvfu.ru:8080/lib/item?id=chamo:668169&theme=FEFU>

8. Funtov, V.N. Osnovy upravleniya proektami v kompanii : ucheb. posobie dlya vuzov [Fundamentals of Project Management in the company: textbook]. – SPb. : Piter, 2011. – 394 p. (rus) - EK NB DVFU:

<http://lib.dvfu.ru:8080/lib/item?id=chamo:418873&theme=FEFU>

**Form of final control: pass-fail exam.**

### **Аннотация к рабочей программе дисциплины «Методы и инструментальные средства управления проектами»**

Учебная дисциплина «Методы и инструментальные средства управления проектами» и информационных систем» разработана для студентов 1 курса направления магистратуры 09.04.03 Прикладная информатика, магистерской программы «Корпоративные системы управления», в соответствии с требованиями образовательного стандарта, самостоятельно устанавливаемого ДВФУ.

Дисциплина «Методы и инструментальные средства управления проектами» входит в вариативную часть блока «Дисциплины (модули)», реализуется на 1 курсе, в 1 семестре.

Общая трудоемкость освоения дисциплины составляет 8 ЗЕ (288 час.). Учебным планом предусмотрены лекции (6 час.), лабораторные занятия (30 час.), самостоятельная работа студента (252 час.).

Дисциплина «Методы и инструментальные средства управления проектами» логически и содержательно связана с такими курсами, как «Методология и технология проектирования информационных систем», «Разработка корпоративных информационных систем», «Архитектурный подход к развитию корпораций и информационных систем» и др.

Содержание дисциплины охватывает круг вопросов, связанных теорией и практикой создания и ведения ИТ-проектов. Анализируются виды фандрайзинга, рассматривается методика управления проектами. В реализации учебной дисциплины используются программно-методические подходы, развивающие подготовку выпускников по проектному виду профессиональной деятельности.

**Цель** изучения дисциплины – формирование у студентов комплекса знаний и практических навыков разработки, сопровождения, планирования, мониторинга и управления проектами, начиная от локального до корпоративных уровней.

**Задачи** изучения дисциплины:

1) создание у студентов упорядоченной системы знаний по разработке и сопровождению проектов;

2) получение знаний об инструментальных средствах разработки проектов, об интерфейсах и возможностях программ ЭВМ;

3) развитие навыков планирования и управления проектами в решении практических задач.

Для успешного изучения дисциплины «Методы и инструментальные средства управления проектами» у обучающихся должны быть сформированы следующие предварительные компетенции по уровню высшего образования (уровень бакалавриата):

ПК-2, способностью разрабатывать, внедрять и адаптировать прикладное программное обеспечение;

ПК-17, способностью принимать участие в управлении проектами создания информационных систем на стадиях жизненного цикла;

ПК-9, способностью составлять техническую документацию проектов автоматизации и информатизации прикладных процессов.

Планируемые результаты обучения по данной дисциплине (знания, умения, владения), соотнесенные с планируемыми результатами освоения образовательной программы, характеризуют этапы формирования следующих компетенций (общекультурные/общепрофессиональные/профессиональные компетенции (элементы компетенций)):

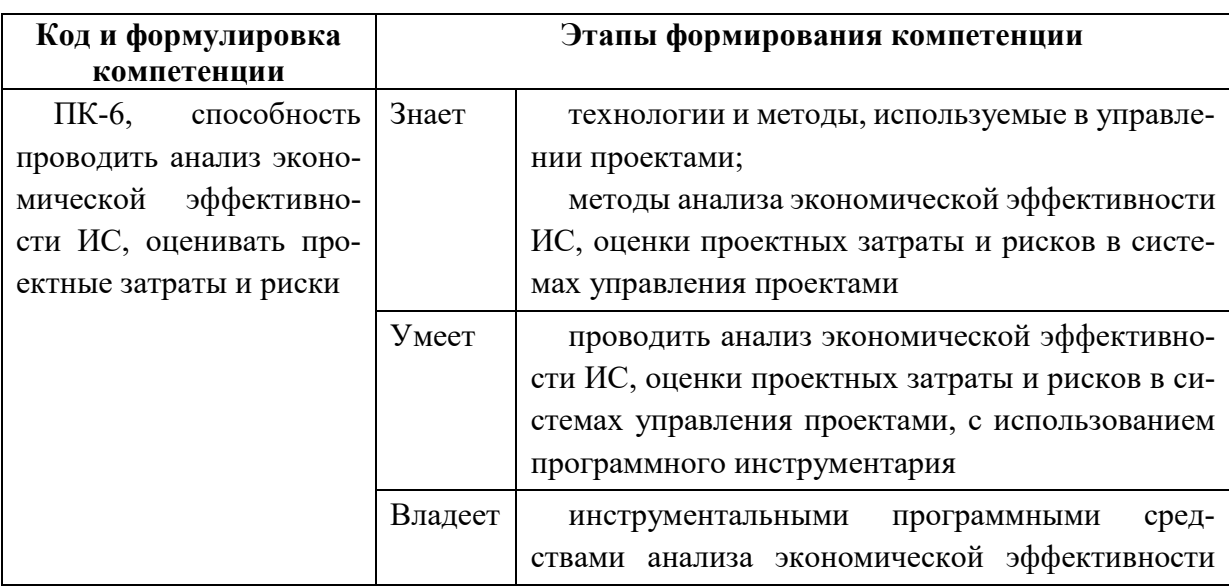

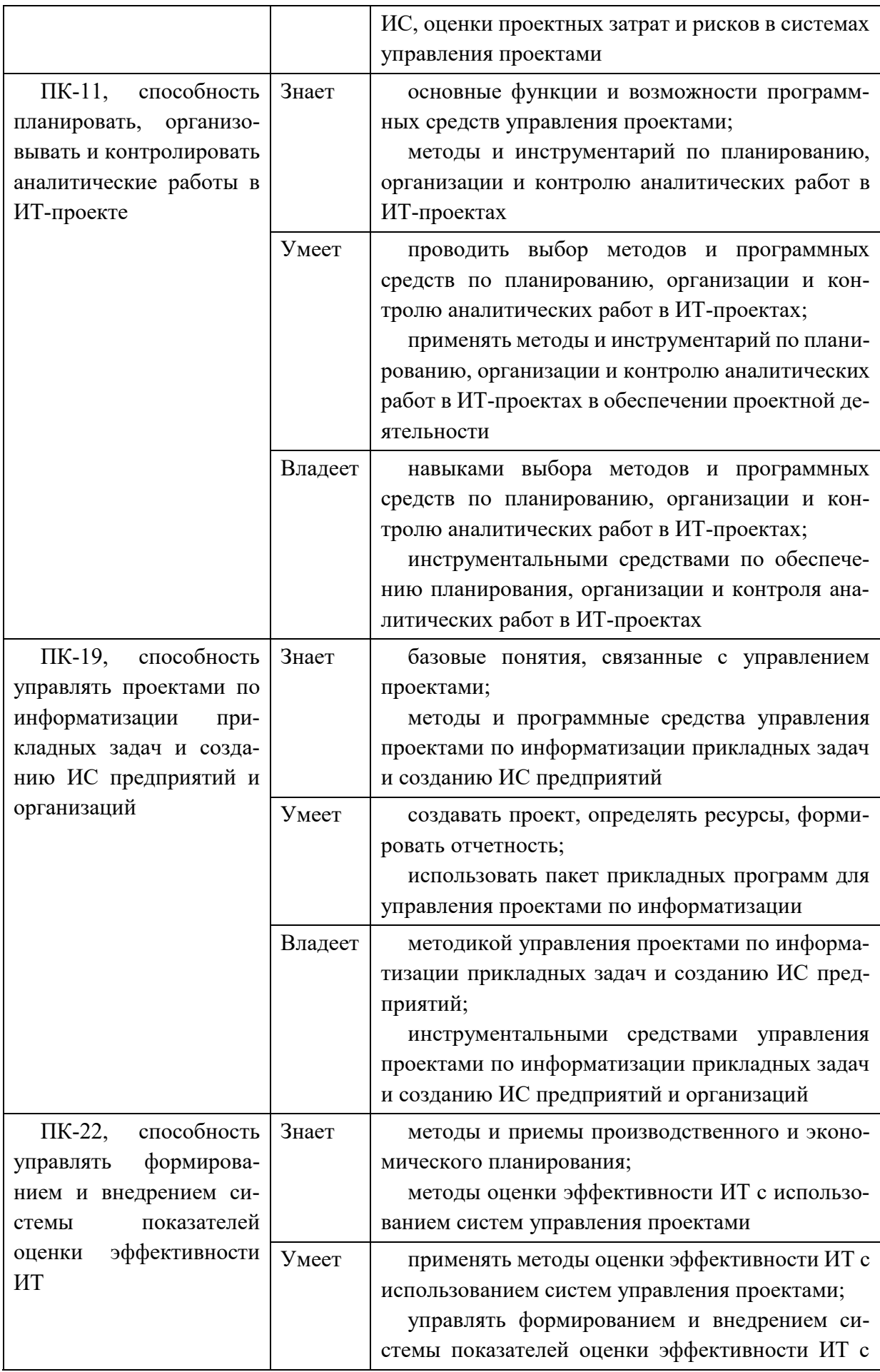

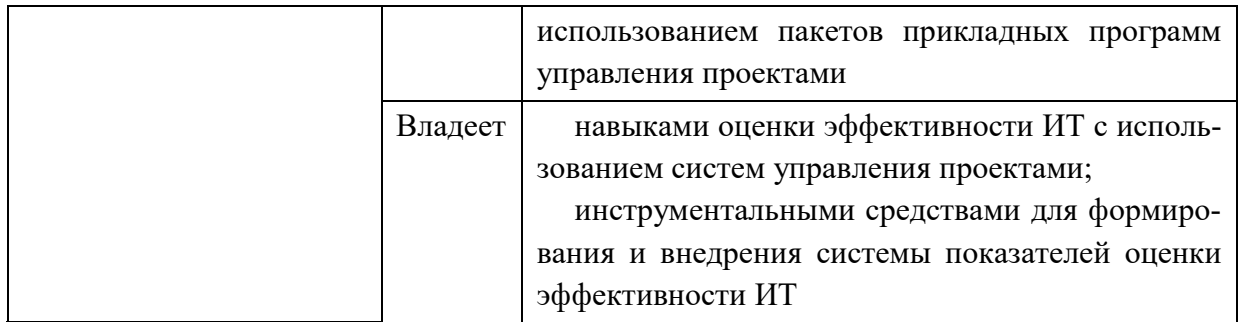

Для формирования вышеуказанных компетенций в рамках дисциплины «Методы и инструментальные средства управления проектами» применяются следующие методы интерактивного обучения:

- презентации;
- методы компьютерного моделирования.

## **I. СТРУКТУРА И СОДЕРЖАНИЕ ТЕОРЕТИЧЕСКОЙ ЧАСТИ КУРСА**

**Раздел I. Проекты, процессы и программный инструментарий (2 час.)** 

## **Тема 1. Программный инструментарий проектного менеджера, в т.ч. с использованием методов интерактивного/активного обучения презентации (1 час.)**

Виды систем управления проектами. Средства для календарно-сетевого планирования (КСП). Project Expert. Cobra. Сравнение программ финансовой оценки проекта.

Программы управления ресурсами. Стадии их реализации. Область использования.

MS Project (Microsoft Project 20ХХ), Primavera Project Planner, Open Plan Spider Project.

# **Тема 2. Экономическая эффективность и возникающие проблемы при внедрении, в т.ч. с использованием методов интерактивного/активного обучения - презентации (1 час.)**

Корректировка расписания проекта с учетом ограниченности ресурсов. Определение критического пути и резервов времени исполнения операций проекта. Риски проектов.

Проекты. Проекты и процессы. Проекты развития. Проектно-ориентированная организация. Жизненный цикл проекта. Управление проектами. Команда и участники проекта.

## **Раздел II. Организация и контроль проектов (4 час.) Тема 3. Планирование проекта (1 час.)**

Стадии планирования и виды планов. Процедура построения календарного плана. Ключевые определения и концепции методов планирования.

Организация и контроль проектов. Построение Иерархической Структуры Работы. Назначение ответственных. Определение основных вех.

## **Тема 4. Разработка сетевых моделей, в т.ч. с использованием методов интерактивного/активного обучения - презентации (1 час.)**

Календарное планирование по методу критического пути. Ресурсное планирование проекта. Стоимостной анализ. Документирование плана проекта.

# **Тема 5. Организация управления проектом. Исполнение проекта и контроль, в т.ч. с использованием методов интерактивного/активного обучения - презентации (1 час.)**

Цели организации управления проектом. Организационные уровни планирования и управления. Выбор организационной формы управления.

Цели и содержание процесса контроля проекта. Отслеживание фактического выполнения работ. Измерение прогресса и анализ результатов.

Корректирующие действия. Управление изменениями. Цели управления изменениями. Процесс контроля за реализацией изменений.

#### **Тема 6. Информационная система управления проектом (1 час.)**

Основные определения. Управление коммуникациями проекта. Процессы управления коммуникациями. Управление коммуникациями и информационные технологии. Цели и принципы создания автоматизированной информационной системы управления проектом. Потребность в информационной системе. Необходимость создания специализированной системы. Основные характеристики системы. Структура и основные элементы информационной системы. Структуризация системы по этапам проектного цикла. Основные функциональные элементы системы. Структуризация системы по уровням управления. Программное обеспечение календарного планирования. Разработка и внедрение информационной системы. Стратегия построения информационной системы. Разработка информационной системы. Внедрение системы.

## **II. СТРУКТУРА И СОДЕРЖАНИЕ ПРАКТИЧЕСКОЙ ЧАСТИ КУРСА**

**Лабораторные работы (30 час.),**

**в т.ч. с использованием методов интерактивного/активного обучения – компьютерное моделирование (14 час.)**

# **Лабораторная работа № 1. Spider Project. Иерархическая структура проекта. Характеристики операций (4 час.)**

- 1. Создание фаз, подфаз, операций. Задание длительности.
- 2. Создание таблиц ресурсов и материалов.
- 3. Назначение ресурсов. Стоимостные составляющие проекта.

### **Лабораторная работа № 2. Завершение проекта (4 час.)**

- 1. Расчет расписания без ограничения ресурсов.
- 2. С ограничением ресурсов.

3. Работа с проектом. Отчеты.

**Лабораторная работа № 3. Project Expert. Знакомство с возможностями программы (4 час.)**

1. Создание проекта.

2. Проект, компания, окружение.

3. Обработка результатов, составление отчета, защита лабораторной работы.

**Лабораторная работа № 4. Структура проекта. Масштаб. Расчет проекта (4 час.)**

- 1. Инвестиционный план. Операционный план.
- 2. Определение потребностей в финансировании. Инвестиции.

3. Расчет. Анализ предварительного расчета. операционный план. Анализ проекта.

# **Лабораторная работа № 5. MS Project. Интерфейс программы (4 час.)**

- 1. Создание нового проекта.
- 2. Настройка рабочей среды.
- 3. Создание списка задач проекта.

## **Лабораторная работа № 6. Ресурсное планирование (4 час.)**

- 1. Установление связей между задачами.
- 2. Ресурсное планирование и анализ проекта.
- 3. Проведение PERT-анализа.

## **Лабораторная работа № 7. Временные связи (2 час.)**

- 1. Установка длительности дочерних задач.
- 2. Ограничения ресурсов.
- 3. Крайние сроки.

**Лабораторная работа № 8. Проверка и корректировка плана проекта (2 час.)**

1. Обзор планируемых затрат проекта.

2. Критические пути и критические задачи.

3. Балансировка загрузки ресурсов.

#### **Лабораторная работа № 9. Защита проекта (2 час.)**

1. Защита собственного проекта с использование любого инструментального средства управления проектами/

2. Постановка задач и компьютерное моделирование по вопросам практической части лабораторной работы.

3. Обработка результатов, составление отчета, защита лабораторной работы.

## **III. УЧЕБНО-МЕТОДИЧЕСКОЕ ОБЕСПЕЧЕНИЕ САМОСТОЯТЕЛЬНОЙ РАБОТЫ ОБУЧАЮЩИХСЯ**

Учебно-методическое обеспечение самостоятельной работы обучающихся по дисциплине «Методы и инструментальные средства управления проектами» представлено в Приложении 1 и включает в себя:

- план-график выполнения самостоятельной работы по дисциплине, в том числе примерные нормы времени на выполнение по каждому заданию;

- характеристика заданий для самостоятельной работы обучающихся и методические рекомендации по их выполнению;

- требования к представлению и оформлению результатов самостоятельной работы;

- критерии оценки выполнения самостоятельной работы.

Общая трудоемкость дисциплины составляет 288 час. (6 ЗЕ). Трудоемкость контактной работы (в контакте с преподавателем) в целом, составляет

36 час. работы, из них: аудиторная работа – 36 час. в виде лекций (6 час.) и лабораторных занятий (30 час.).

Рекомендуется учащимся планировать внеаудиторную самостоятельную работу в объеме 14 час. в учебную неделю.

| $N_2$          | Контролируемые разделы /                                                           | Коды и этапы<br>формирования<br>компетенций |         | Оценочные средства            |                                    |
|----------------|------------------------------------------------------------------------------------|---------------------------------------------|---------|-------------------------------|------------------------------------|
| $\Pi/\Pi$      | темы дисциплины                                                                    |                                             |         | текущий кон-<br>троль         | промежуточ-<br>ная аттеста-<br>ция |
| $\mathbf{1}$   | Тема 1. Программный инстру-<br>ментарий проектного мене-<br>джера                  | $\Pi K-11$                                  | знает   | $\sec(\Pi P-3)$               | экзамен,<br>вопросы 1-6            |
|                |                                                                                    |                                             | умеет   | лабораторная<br>работа (ПР-6) | экзамен,<br>задание,<br>тип 1      |
|                |                                                                                    |                                             | владеет | лабораторная<br>работа (ПР-6) | экзамен,<br>задание,<br>тип 1      |
|                |                                                                                    | $\Pi K-6$                                   | знает   | $\sec(\Pi P-3)$               | экзамен,<br>вопросы 7-11           |
|                |                                                                                    |                                             | умеет   | лабораторная<br>работа (ПР-6) | экзамен,<br>задание,<br>тип 2      |
|                |                                                                                    |                                             | владеет | лабораторная<br>работа (ПР-6) | экзамен,<br>задание,<br>тип 2      |
| $\overline{2}$ | Тема 2. Экономическая эффек-<br>тивность и возникающие про-<br>блемы при внедрении | $\Pi K-6$                                   | знает   | $\sec(\Pi P-3)$               | экзамен,<br>вопросы 12-15          |
|                |                                                                                    |                                             | умеет   | лабораторная<br>работа (ПР-6) | экзамен,<br>задание,<br>тип 3      |
|                |                                                                                    |                                             | владеет | лабораторная<br>работа (ПР-6) | экзамен,<br>задание,<br>тип 3      |
|                |                                                                                    | $\Pi K-11$                                  | знает   | эссе (ПР-3)                   | экзамен,<br>вопросы 17-20          |
|                |                                                                                    |                                             | умеет   | лабораторная<br>работа (ПР-6) | экзамен,<br>задание,<br>тип 4      |
|                |                                                                                    |                                             | владеет | лабораторная<br>работа (ПР-6) | экзамен,<br>задание,<br>тип 4      |

**IV. КОНТРОЛЬ ДОСТИЖЕНИЯ ЦЕЛЕЙ КУРСА**

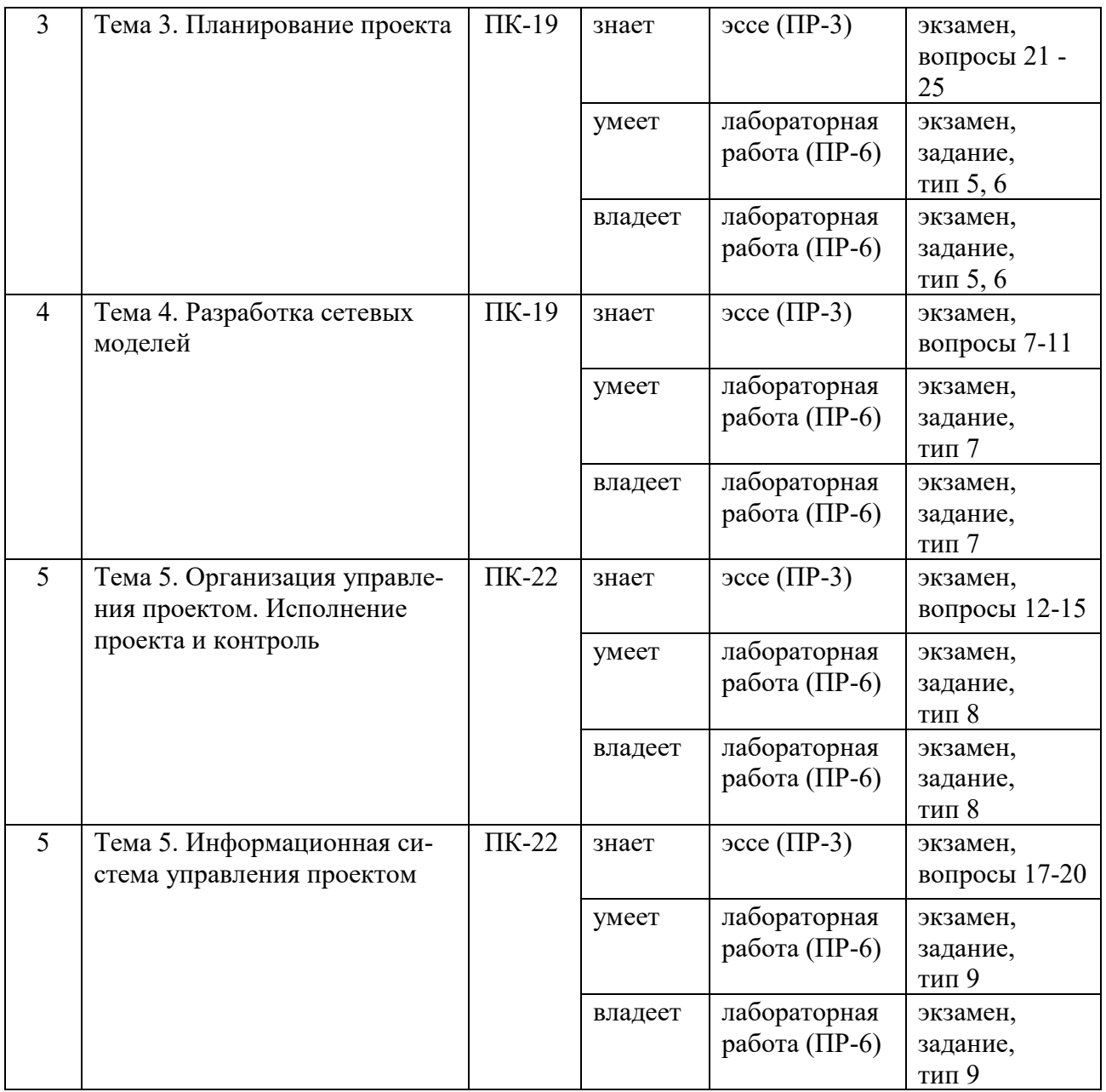

Обозначения:

ПР-3 – Эссе (письменная работа);

ПР-6 – Отчет по лабораторной работе (письменная работа).

Типовые контрольные задания, методические материалы, определяющие процедуры оценивания знаний, умений и навыков и (или) опыта деятельности, а также критерии и показатели, необходимые для оценки знаний, умений, навыков и характеризующие этапы формирования компетенций в процессе освоения образовательной программы, представлены в Приложении 2.

## **V. СПИСОК УЧЕБНОЙ ЛИТЕРАТУРЫ И ИНФОРМАЦИОННО-МЕТОДИЧЕСКОЕ ОБЕСПЕЧЕНИЕ ДИСЦИПЛИНЫ**

#### **Основная литература**

*(электронные и печатные издания)*

1. Вольфсон, Б. Гибкое управление проектами и продуктами / Б. Вольфсон. – СПб. : Питер, 2015. – 141 с. – Каталог НБ ДВФУ: <http://lib.dvfu.ru:8080/lib/item?id=chamo:682340&theme=FEFU>

2. Грашина, М.Н. Основы управления проектами / М.Н. Грашина, В.Р. Дункан. – М. : БИНОМ. Лаборатория знаний, 2011. – 237 с. – Каталог НБ ДВФУ: <http://lib.dvfu.ru:8080/lib/item?id=chamo:668228&theme=FEFU>

3. Грекул, В.И. Методические основы управления ИТ-проектами [Электронный ресурс] : учебник / В.И. Грекул, Н.Л. Коровкина, Ю.В. Куприянов. – М. : БИНОМ. Лаборатория знаний, Интернет-Университет Информационных Технологий (ИНТУИТ), 2010. – 391 c. – Режим доступа : <http://www.iprbookshop.ru/15844.html>

4. Корячко, В.П. Процессы и задачи управления проектами информационных систем [Электронный ресурс] : учеб. пособие / В.П. Корячко, А.И. Таганов. – М. : Горячая линия – Телеком, 2014. – 376 c. – Режим доступа : <http://www.iprbookshop.ru/37134.html>

5. Минько, Э.В. Оценка эффективности коммерческих проектов : учеб. пособие / Э.В. Минько, О.А. Завьялов, А.Э. Минько ; под ред. Э.В. Минько. – СПб. : Питер, 2014. – 366 с. – Каталог НБ ДВФУ: <http://lib.dvfu.ru:8080/lib/item?id=chamo:780235&theme=FEFU>

6. Троцкий, М. Управление проектами [Электронный ресурс] : учеб. пособие / М. Троцкий, Б. Груча. – М. : Финансы и статистика, 2011. – 302 c. – Режим доступа : <http://www.iprbookshop.ru/12454.html>

7. Фунтов, В.Н. Основы управления проектами в компании : учеб. пособие для вузов / В.Н. Фунтов. – СПб. : Питер, 2011. – 394 с. – Каталог НБ ДВФУ: <http://lib.dvfu.ru:8080/lib/item?id=chamo:418873&theme=FEFU>

8. Хелдман, К. Профессиональное управление проектом / К. Хелдман ;

пер. с англ. А.В. Шаврина. – М. : БИНОМ. Лаборатория знаний, 2012. – 728 с. – Каталог НБ ДВФУ:

<http://lib.dvfu.ru:8080/lib/item?id=chamo:668169&theme=FEFU>

## **Дополнительная литература**

*(электронные и печатные издания)*

1. Абдикеев Н.М. Основы управления проектами : учебное пособие [Электронный ресурс] / Абдикеев Н.М. – М. : Палеотип, 2008. – 104 c. – Режим доступа : <http://www.iprbookshop.ru/10222.html>

2. Васючкова, Т.С. Управление проектами с использованием Microsoft Project [Электронный ресурс] / Т.С. Васючкова [и др.]. – 10) М. : Интернет-Университет Информационных Технологий (ИНТУИТ), 2009. – 82 c. – Режим доступа : <http://www.iprbookshop.ru/16738.html>

3. Горбовцов Г.Я. Управление проектом : учебное пособие [Электронный ресурс] / Г.Я. Горбовцов – М. : Евразийский открытый институт, 2009. – 288 c. – Режим доступа : <http://www.iprbookshop.ru/10885>

4. Рассел, Д.А. Управление высокотехнологичными программами и проектами [Электронный ресурс] / Д.А. Рассел. – М. : ДМК Пресс, 2010. – 464 c. – Режим доступа : <http://www.iprbookshop.ru/7657.html>

# **Перечень ресурсов информационно-телекоммуникационной сети «Интернет»**

1. Он-лайн модуль от ведущего университета: Делопроизводство (Документационное обеспечение). - Он-лайн курс СПбПУ Петра Великого [\(https://openedu.ru/course/spbstu/CLEWO/\)](https://openedu.ru/course/spbstu/CLEWO/)

2. Сайт «Pmonline.ru» - интернет-проект, посвященный искусству управления проектами:<http://www.pmonline.ru/pm/>

3. Сайт «pmtoday» - ресурс посвященный теме управления проектами: http://www.pmtoday.ru/

4. Информационно-аналитический журнал «Управление проектами»: <https://pmmagazine.ru/>

### Перечень информационных технологий и программного обеспечения

При осуществлении образовательного процесса по дисциплине используются информационные технологии и программное обеспечение в компьютерных учебных классах (сведения по перечню лицензионного программного обеспечения приведены ниже, в разделе «VII. Материально-техническое обеспечение дисциплины».

Кроме того, рекомендуются информационные технологии со свободным распространением:

LibreOffice - бесплатный офисный пакет, условия использования по ссылке: http://www.libreoffice.org/about-us/licenses/;

Ramus Educational - бесплатный аналог системы Ramus, программа для моделирования бизнес-процессов в виде диаграмм IDEF0 и DFD, условия использования по ссылке: https://www.obnovisoft.ru/ramus-educational;

OpenProject - бесплатная программная система для управления проектами с открытым исходным кодом, условия использования по ссылке: https://te-st.ru/entries/openproject/;

Project Libre - является бесплатным аналогом Microsoft Project для стационарного компьютера, программная система управления проектами, условия использования по ссылке: https:/континентсвободы.pd:/офис/проeкты/projectlibre-система-управления-проектами.html;

Ganttprojec – бесплатное программное обеспечение для планирования проектов с применением диаграмм Ганта, условия использования по ссылке: https://finswin.com/projects/instrumenty/ganttproject.html;

Open Workbench - бесплатный менеджер управления проектами, условия использования по ссылке: https://ida-freewares.ru/open-workbench.html;

DiagramDesigner – бесплатная программная система – редактор векторной графики для создания потоковых диаграмм, диаграмм классов UML, иллюстраций  $\overline{M}$ диаграмм, условия использования др.  $\Pi$ <sup>O</sup> ссылке: https://www.fosshub.com/Diagram-Designer.html#clickToStartDownload;

Maxima – бесплатная система для работы с символьными и численными выражениями, условия использования по ссылке: [http://maxima.sourceforge.net/maximalist.html;](http://maxima.sourceforge.net/maximalist.html)

Python – бесплатная система для программирования - динамический интерактивный объектно-ориентированный язык программирования, условия использования по ссылке: [https://python.ru.uptodown.com/windows/download;](https://python.ru.uptodown.com/windows/download)

WhiteStarUML 5.8.6 – бесплатный программный инструмент моделирования UML, полученный из StarUML, совместимый с Windows 7-10, условия использования по ссылке:

[https://github.com/StevenTCramer/WhiteStarUml/blob/master/staruml/deploy/Lice](https://github.com/StevenTCramer/WhiteStarUml/blob/master/staruml/deploy/License.txt) [nse.txt;](https://github.com/StevenTCramer/WhiteStarUml/blob/master/staruml/deploy/License.txt)

Adobe Reader DC 2015.020 – бесплатный пакет программ для просмотра электронных публикаций в формате PDF, условия использования по ссылке: [http://wwwimages.adobe.com/content/dam/acom/en/legal/licenses](http://wwwimages.adobe.com/content/dam/acom/en/legal/licenses-terms/pdf/PlatformClients_PC_WWEULA-en_US-20150407_1357.pdf)[terms/pdf/PlatformClients\\_PC\\_WWEULA-en\\_US-20150407\\_1357.pdf;](http://wwwimages.adobe.com/content/dam/acom/en/legal/licenses-terms/pdf/PlatformClients_PC_WWEULA-en_US-20150407_1357.pdf)

IrfanView 4.42 – бесплатная система - программа для просмотра/воспроизведения графических, видео- и аудиофайлов, условия использования по ссылке: [http://www.irfanview.com/eula.htm;](http://www.irfanview.com/eula.htm)

7Zip – бесплатный файловый архиватор, условия использования по ссылке: [http://7-zip.org/license.txt;](http://7-zip.org/license.txt)

WinDjView 2.0.2 – бесплатная программа для распознавания и просмотра файлов с одноименным форматом DJV и DjVu, условия использования по ссылке: [https://windjview.sourceforge.io/ru/.](https://windjview.sourceforge.io/ru/)

## **VI. МЕТОДИЧЕСКИЕ УКАЗАНИЯ ПО ОСВОЕНИЮ ДИСЦИПЛИНЫ**

Приступить к освоению дисциплины следует в самом начале учебного семестра.

Рекомендуется осуществлять планирование работы по изучению дисциплины в соответствии со структурой организацией времени,

отведенного на изучение дисциплины (см. в разделе «III. Учебнометодическое обеспечение самостоятельной работы обучающихся»).

Рекомендуется изучить структуру и основные положения Рабочей программы учебной дисциплины (РПУД). Обратить внимание, что кроме аудиторной работы (лекции, лабораторные занятия) планируется самостоятельная работа, результаты которой влияют на окончательную оценку по итогам освоения учебной дисциплины. Все аудиторные и самостоятельные задания необходимо выполнять и предоставлять на оценку в соответствии с планом-графиком.

#### **Использование материалов учебно-методического комплекса**

Для успешного освоения дисциплины следует использовать содержание разделов учебно-методического комплекса дисциплины (УМКД): рабочей программы, лекционного курса, материалов практических занятий, методических рекомендаций по организации самостоятельной работы студентов, глоссария, перечня учебной литературы и других источников информации, контрольно-измерительных материалов (тесты, опросы, вопросы зачета), а также дополнительных материалов.

## **Рекомендации по подготовке к лекционным и лабораторным занятиям**

Успешное освоение дисциплины предполагает активное участие студентов на всех этапах ее освоения. Изучение дисциплины следует начинать с проработки содержания рабочей программы и методических указаний.

При изучении и проработке теоретического материала студентам необходимо:

- повторить законспектированный на лекционном занятии материал и дополнить его с учетом рекомендованной по данной теме литературы;

- перед очередной лекцией просмотреть конспект предыдущего занятия;

- при самостоятельном изучении темы сделать конспект, используя рекомендованные в РПУД литературные источники. В случае, если возникли затруднения, обратиться к преподавателю в часы консультаций или на практическом занятии.

Основной целью проведения лабораторных занятий является систематизация и закрепление знаний по изучаемой теме, формирование практических навыков и умений в соответствии с целями и задачами по теме, умений самостоятельно работать с дополнительными источниками информации, аргументировано высказывать и отстаивать свою точку зрения.

При подготовке к лабораторным занятиям студентам необходимо:

- повторить теоретический материал по заданной теме;

- продумать формулировки вопросов, выносимых на обсуждение;

- использовать не только конспект лекций, но и дополнительные источники литературы, рекомендованные преподавателем;

- выполнить задания, предусмотренные программой работы.

При подготовке к текущему контролю необходимо использовать материалы РПУД в части материалов текущего контроля (Приложение 2. Фонд оценочных средств).

При подготовке к промежуточной аттестации необходимо использовать материалы РПУД в части материалов промежуточной аттестации текущего контроля (Приложение 2. Фонд оценочных средств).

#### **Рекомендации по выполнению самостоятельных домашних заданий**

Самостоятельная работа включает выполнение различных заданий, которые предназначены для более глубокого усвоения изучаемой дисциплины, отработки навыков и умений практического характера.

Задания, вынесенные для самостоятельного изучения, должны выполняться и представляться студентами в установленный срок, а также соответствовать требованиям по оформлению.

Одной из форм самостоятельной работы студентов является написание реферата и подготовка научного доклада.

#### **Рекомендации по подготовке научного доклада**

- перед началом работы по подготовке к докладу согласовать с преподавателем тему, структуру доклада, обсудить ключевые вопросы, которые следует раскрыть, а также необходимую литературу;

- представить научный доклад преподавателю в письменной форме;

- выступить на семинарском занятии с 10- минутной презентацией.

#### **Рекомендации по написанию и оформлению реферата**

Реферат является одной из форм самостоятельного исследования научной проблемы на основе изучения литературы, личных наблюдений и практического опыта. Написание реферата помогает выработке навыка самостоятельного научного поиска и способствует к приобщению студентов к научной работе.

Требования к написанию и оформлению реферата:

- реферат печатается на стандартном листе формата А4, левое поле 30 мм, правое поле 15 мм, верхнее и нижнее  $-20$  мм, шрифт Times New Roman, размер шрифта 14, межстрочный интервал – 1,5. Объем реферата должен быть не менее 15 страниц, включая список литературы, таблицы и графики;

- работа должна включать: введение, где обосновывается актуальность проблемы, цель и основные задачи исследования; основную часть, в которой раскрывается содержание проблемы; заключения, в котором обобщаются выводы; списка использованной литературы;

- каждый новый раздел начинается с новой страницы, страницы реферата с рисунками должны иметь сквозную нумерацию. Первой страницей является титульный лист, номер страницы не проставляется. Номер листа проставляется в центре нижней части листа. Название раздела выделяется жирным шрифтом, точка в конце названия не ставится, название не подчеркивается. Фразы, начинающиеся с новой строки, печатаются с отступом от начала строки 1,25 см;

- в работе можно использовать только общепринятые сокращения и

условные обозначения;

- при оформлении ссылок следует соблюдать следующие правила: цитаты приводятся с сохранением авторского написания и заключаются в кавычки, каждая цитата должна сопровождаться ссылкой на источник; при цитировании текста в квадратных скобках указывается ссылка на литературный источник по списку использованной литературы и номер страницы, на которой помещен в этом источнике цитируемый текст, например, [6, с. 117-118].

- список литературы должен включать не менее 10 источников.

Трудоемкость работы над рефератом включается в часы самостоятельной работы.

#### **Рекомендации по работе с научной и учебной литературой**

Работа с учебной и научной литературой является важной формой самостоятельной работы и необходима при подготовке к устному опросу на семинарах, к контрольным работам, при написании реферата и подготовке к экзамену.

Работу с литературой следует начинать с анализа РПУД, в которой представлены основная и дополнительная литература, учебно-методические пособия, необходимые для изучения дисциплины и работы на практических занятиях.

В процессе работы с литературой студент может:

- делать краткие записи в виде конспектов;

- делать записи по ходу чтения в виде простого или развернутого плана;

- составлять тезисы (концентрированное изложение основных положений прочитанного материала)

- записывать цитаты (краткое точное изложение основных мыслей автора);

- готовить аннотации (краткое обобщение основных вопросов работы);

Рекомендуется использовать различные возможности работы с литературой: фонды научной библиотеки ДВФУ (<http://www.dvfu.ru/library/>) и

других ведущих вузов страны, а также доступных для использования научнобиблиотечных систем, например, электронные библиотечные системы (ЭБС) такие, как ЭБС издательства "Лань" (<http://e.lanbook.com/>), ЭБС Znanium.com НИЦ "ИНФРА-М" (<http://znanium.com/>), ЭБС IPRbooks ([http://iprbookshop.ru/\)](http://iprbookshop.ru/) и другие доступные ЭБС**<sup>2</sup>** . К примеру, доступ к системе ЭБС IPRbooks для студентов осуществляется на сайте [www.iprbookshop.ru](http://www.iprbookshop.ru/) под учётными данными вуза (ДВФУ): логин **dvfu**, пароль **249JWmhe**.

## **VII. МАТЕРИАЛЬНО-ТЕХНИЧЕСКОЕ ОБЕСПЕЧЕНИЕ ДИСЦИПЛИНЫ**

Образовательный процесс по дисциплине проводится в аудитория L450 по адресу: 690922, Приморский край, г. Владивосток, остров Русский, полуостров Саперный, поселок Аякс, 10, корпус L.

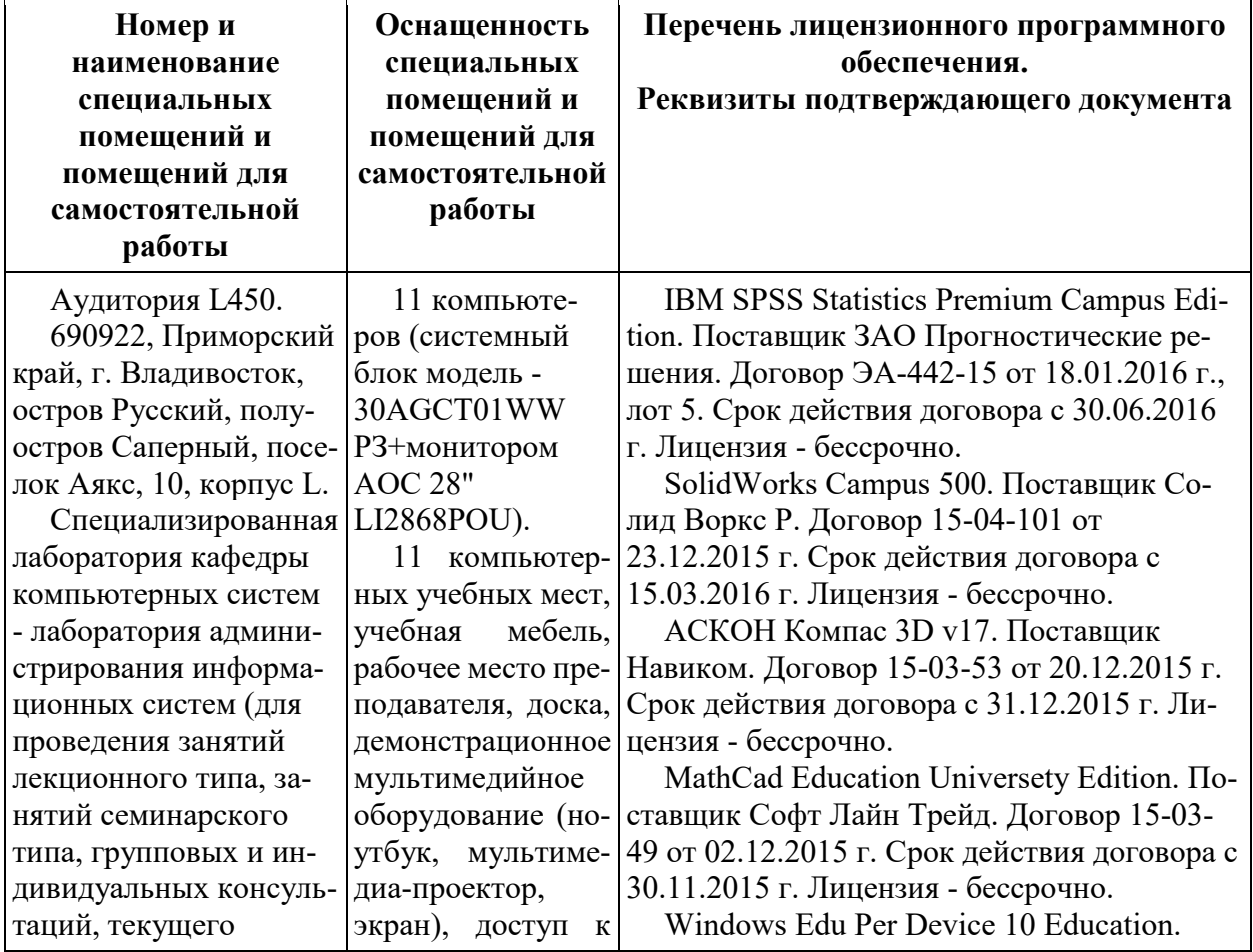

Аудитория имеет оснащение:

<sup>1</sup> 2 https://www.dvfu.ru/library/electronic-resources/

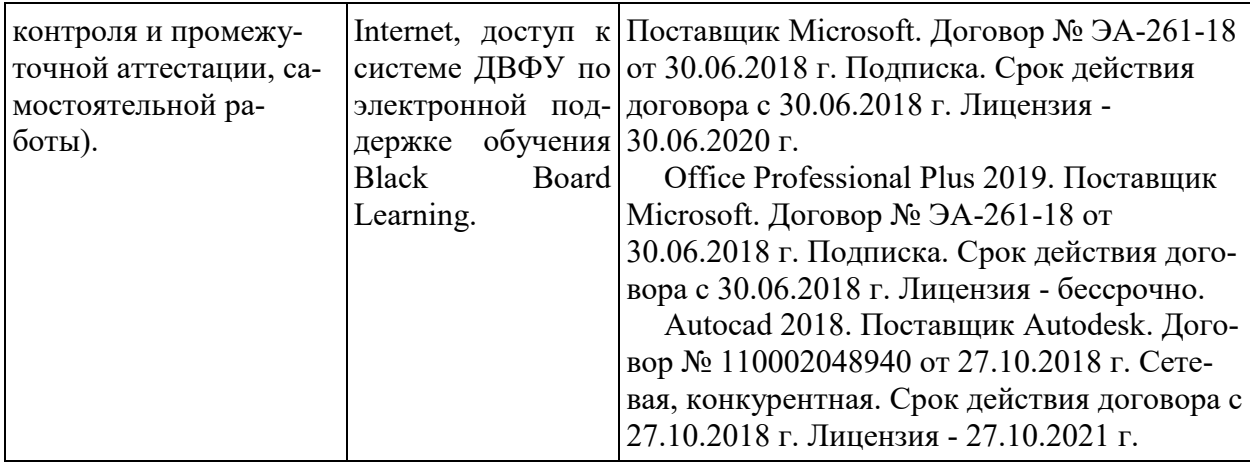

Самостоятельная работа студентов проводится как в лаборатории кафедры (Владивосток, о. Русский, п. Аякс д.10, корпус L, ауд. L 450, L 452), так и в читальных залах Научной библиотеки ДВФУ по адресу: 690922, Приморский край, г. Владивосток, остров Русский, полуостров Саперный, поселок Аякс, 10, корпус A, ауд. A1017.

Ауд. A1017 - с открытым доступом к фонду: Моноблок Lenovo C360Gi34164G500UDK – 15 шт.; интегрированный сенсорный дисплей Polymedia FlipBox - 1 шт.; копир-принтер-цветной сканер в e-mail с 4 лотками Xerox WorkCentre 5330 (WC5330C – 1 шт.; скорость доступа в Интернет 500 Мбит/сек. Рабочие места для людей с ограниченными возможностями здоровья оснащены дисплеями и принтерами Брайля, оборудованы: портативными устройствами для чтения плоскопечатных текстов; сканирующими и читающими машинами видеоувеличителем с возможностью регуляции цветовых спектров; увеличивающими электронными лупами и ультразвуковыми маркировщиками.

В целях обеспечения специальных условий обучения инвалидов и лиц с ограниченными возможностями здоровья в ДВФУ все здания оборудованы пандусами, лифтами, подъемниками, специализированными местами, оснащенными туалетными комнатами, табличками информационно-навигационной поддержки.

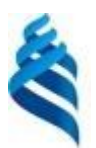

МИНИСТЕРСТВО ОБРАЗОВАНИЯ И НАУКИ РОССИЙСКОЙ ФЕДЕРАЦИИ Федеральное государственное автономное образовательное учреждение высшего **«Дальневосточный федеральный университет»** (ДВФУ)

**ШКОЛА ЕСТЕСТВЕННЫХ НАУК**

## **УЧЕБНО-МЕТОДИЧЕСКОЕ ОБЕСПЕЧЕНИЕ САМОСТОЯТЕЛЬНОЙ РАБОТЫ ОБУЧАЮЩИХСЯ**

**по дисциплине «Методы и инструментальные средства управления проектами» Направление подготовки 09.04.03 Прикладная информатика** магистерская программа «Корпоративные системы управления» **Форма подготовки очная**

> **Владивосток 2018**

### **План-график выполнения самостоятельной работы по дисциплине**

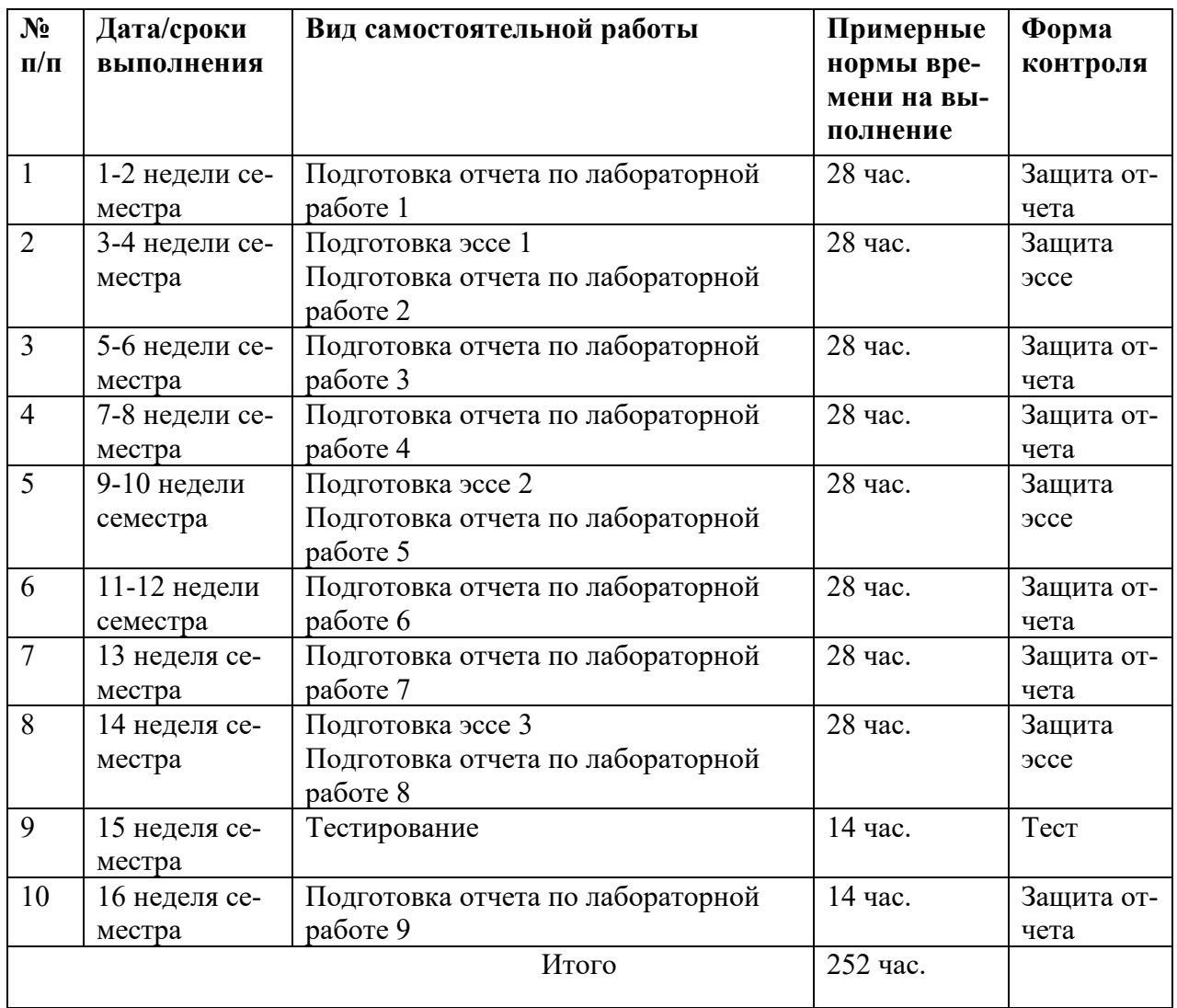

# **Характеристика заданий для самостоятельной работы обучающихся и методические рекомендации по их выполнению**

Задания и методические рекомендации для самостоятельной работы обеспечивают подготовку эссе и отчетов к лабораторным работам. Их полное содержание приведено в программе и методические указаниях по выполнению работ, предоставляется обучаемым в УМКД.

## **Требования к представлению и оформлению результатов самостоятельной работы**

Результаты самостоятельной работы отражаются в письменных работах (эссе и отчетах по лабораторным работам), в тестировании.

Эссе и отчет по лабораторной работе относится к категории «*письменная работа***»**, оформляется *по правилам оформления письменных работ студентами ДВФУ*.

Необходимо обратить внимание на следующие аспекты в оформлении отчетов работ:

- набор текста;

- структурирование работы;

- оформление заголовков всех видов (рубрик-подрубрик-пунктов-подпунктов, рисунков, таблиц, приложений);

- оформление перечислений (списков с нумерацией или маркировкой);

- оформление таблиц;

- оформление иллюстраций (графики, рисунки, фотографии, схемы, «скриншоты»);

- набор и оформление математических выражений (формул);

- оформление списков литературы (библиографических описаний) и ссылок на источники, цитирования.

#### Набор текста

Набор текста осуществляется на компьютере, в соответствии со следующими требованиями:

 $\checkmark$  печать – на одной стороне листа белой бумаги формата А4 (размер 210 на 297 мм.);

✓ интервал межстрочный – полуторный;

 $\checkmark$  шрифт – Times New Roman;

 $\checkmark$  размер шрифта - 14 пт., в том числе в заголовках (в таблицах допускается 10-12 пт.);

 $\checkmark$  выравнивание текста – «по ширине»;

 $\checkmark$  поля страницы - левое – 25-30 мм., правое – 10 мм., верхнее и нижнее  $-20$  MM.;

✓ нумерация страниц – в правом нижнем углу страницы (для страниц с книжной ориентацией), сквозная, от титульного листа до последней страницы, арабскими цифрами (первой страницей считается титульный лист, на котором номер не ставиться, на следующей странице проставляется цифра «2» и т. д.).

✓ режим автоматического переноса слов, за исключением титульного листа и заголовков всех уровней (перенос слов для отдельного абзаца блокируется средствами MSWord с помощью команды «Формат» – абзац при выборе опции «запретить автоматический перенос слов»).

Если рисунок или таблица размещены на листе формата больше А4, их следует учитывать, как одну страницу. Номер страницы в этих случаях допускается не проставлять.

Список литературы и все *приложения* включаются в общую в сквозную нумерацию страниц работы.

При оформлении графического материала, полученного с экранов в виде «скриншотов», рекомендуется учитывать следующие требования.

Графические копии экрана («скриншоты»), отражающие графики, диаграммы моделей, схемы, экранные формы и т. п. должны отвечать требованиям визуальной наглядности представления иллюстративного материала, как по размерам графических объектов, так и разрешающей способности отображения текстов, цветовому оформлению и другим важным пользовательским параметрам.

Рекомендуется в среде программного приложения настроить «экран» на параметры масштабирования и размещения снимаемых для иллюстрации объектов. При этом необходимо убрать «лишние» окна, команды, выделения объектов и т. п.

В перенесенных в отчет «скриншотах» рекомендуется «срезать» ненужные области, путем редактирования «изображений», а при

необходимости отмасштабировать их для заполнения страницы отчета «по ширине».

«Скриншоты» в отчете оформляются как рисунки, с заголовками, помещаемыми ниже области рисунков, а в тексте должны быть ссылки на указанные рисунки.

#### **Критерии оценки выполнения самостоятельной работы**

*Оценивание эссе проводится по критериям:*

- использование данных отечественной и зарубежной литературы, источников Интернет, информации нормативно правового характера и передовой практики;

- владение методами и приемами анализа теоретических и/или практических аспектов изучаемой области;

- отсутствие фактических ошибок, связанных с пониманием проблемы.

*Оценивание лабораторных работ проводится по критериям:*

- полнота и качество выполненных заданий, использование стандартов в ИТ области;

- владение методами и приемами компьютерного моделирования в исследуемых вопросах, применение специализированных программных средств;

- качество оформления отчета, использование правил и стандартов оформления текстовых и электронных документов;

- использование данных отечественной и зарубежной литературы, источников Интернет, информации нормативно правового характера и передовой практики;

- отсутствие фактических ошибок, связанных с пониманием проблемы.

#### Рекомендации по самостоятельной работе студентов

В соответствии с план-графиком выполнения самостоятельной работы по дисциплине предусматривается подготовка отчетов по лабораторным работам, подготовка эссе по теоретическим вопросам дисциплины и, по завершению курса – прохождение тестирования в системе LMS BB.

В курсе используются специализированное (лицензионное) программное обеспечение по управлению проектами и др. При подготовке отчетов необходимо использовать результаты этих средств, а также стандарты в сфере автоматизированных систем и информационных технологий.

В учебных материалах УМКД представлены задания, материалы по организации самостоятельной работы, дополнительные материалы.

Отчеты по лабораторным работам и эссе разрабатываются в электронном виде как письменные работы, по правилам оформления письменных работ студентами ДВФУ.

#### Методические указания к выполнению заданий

## Методические указания к подготовке отчетов по лабораторным работам

Отчеты по лабораторным работам представляются в электронной форме, подготовленные как текстовые документы в редакторе MSWord.

Отчет по работе должен быть обобщающим документом, включать всю информацию по выполнению заданий, в том числе, построенные диаграммы, таблицы, приложения, список литературы и (или) расчеты, сопровождая необходимыми пояснениями и иллюстрациями в виде схем, экранных форм («скриншотов») и т. д.

Структурно отчет по лабораторной работе, как текстовый документ, комплектуется по следующей схеме:

 $\checkmark$  Титульный лист – обязательная компонента отчета, первая страница отчета, по принятой для лабораторных работ форме (титульный лист отчета должен размещаться в общем файле, где представлен текст отчета);

 $\checkmark$  Исходные данные к выполнению заданий - обязательная компонента отчета, с новой страницы, содержат указание варианта, темы и т.д.);

 $\checkmark$  Основная часть - материалы выполнения заданий, разбивается по рубрикам, соответствующих заданиям работы, с иерархической структурой: разделы - подразделы - пункты - подпункты и т. д.

Рекомендуется в основной части отчета заголовки рубрик (подрубрик) формулировок заданий,  $\mathbf{B}$  $\phi$ opme давать исходя **ИЗ** отглагольных существительных;

 $\checkmark$  Выводы – обязательная компонента отчета, содержит обобщающие выводы по работе (какие задачи решены, оценка результатов, что освоено при выполнении работы);

Список литературы - обязательная компонента отчета, с новой страницы, содержит список источников, использованных при выполнении работы, включая электронные источники (список нумерованный,  $\overline{B}$ соответствии с правилами описания библиографии);

√ Приложения – необязательная компонента отчета, с новой страницы, содержит дополнительные материалы к основной части отчета.

Методические указания к подготовке эссе

Эссе представляет краткую письменную работу с изложением сути поставленной проблемы. Обучаемый самостоятельно проводит анализ этой проблемы с использованием концепций и аналитического инструментария, делает выводы, обобщающие авторскую позицию по поставленной проблеме.

По форме эссе представляет краткое письменное сообщение, имеющее ссылки на источники литературы и ресурсы Интернет и краткий терминологический словарь, включающий основные термины и их расшифровку (толкование) по раскрываемой теме (вопросу).

Эссе оформляется в соответствии с требованиями Правил оформления письменных работ студентами ДВФУ, исходя из условий:

V текстовый документ в формат MS Word;

 $\checkmark$  объем – 4-5 компьютерные страницы на один вопрос задания;

 $\checkmark$  объем словаря – не менее 7-10 терминов на один вопрос задания;

 $\checkmark$  набор текста с параметрами - шрифт 14, межстрочный интервал 1,5;

√ формат листов текстового документа - А4;

 $\checkmark$  титульный лист (первый лист документа, без номера страницы) – по заданной форме;

Список литературы по использованным при подготовке эссе источникам, наличие ссылок в тексте эссе на источники по списку;

√ краткий терминологический словарь, включающий основные термины и их расшифровку (толкование) по раскрываемой теме (вопросу).

Методические указания к прохождению тестирования

Тестирование проводится в системе LMS Blackboard, в сеансе допуска по графику, в конце семестра.

Для прохождения тестирования необходимо проработать теоретические вопросы дисциплины по темам, в соответствии с программой, выполнить все лабораторные работы в соответствии с их заданиями. Примеры тестовых заданий приведены ниже (приложение 2), а также в разделе «Контрольно-измерительные материалы» курса в LMS BB.

Приложение 2

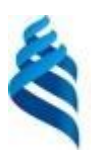

### МИНИСТЕРСТВО ОБРАЗОВАНИЯ И НАУКИ РОССИЙСКОЙ ФЕДЕРАЦИИ Федеральное государственное автономное образовательное учреждение высшего

**«Дальневосточный федеральный университет»**

(ДВФУ)

**ШКОЛА ЕСТЕСТВЕННЫХ НАУК**

## **ФОНД ОЦЕНОЧНЫХ СРЕДСТВ**

**по дисциплине «Методы и инструментальные средства управления проектами» Направление подготовки 09.04.03 Прикладная информатика** магистерская программа «Корпоративные системы управления»

### **Форма подготовки очная**

**Владивосток 2018**

# Паспорт ФОС

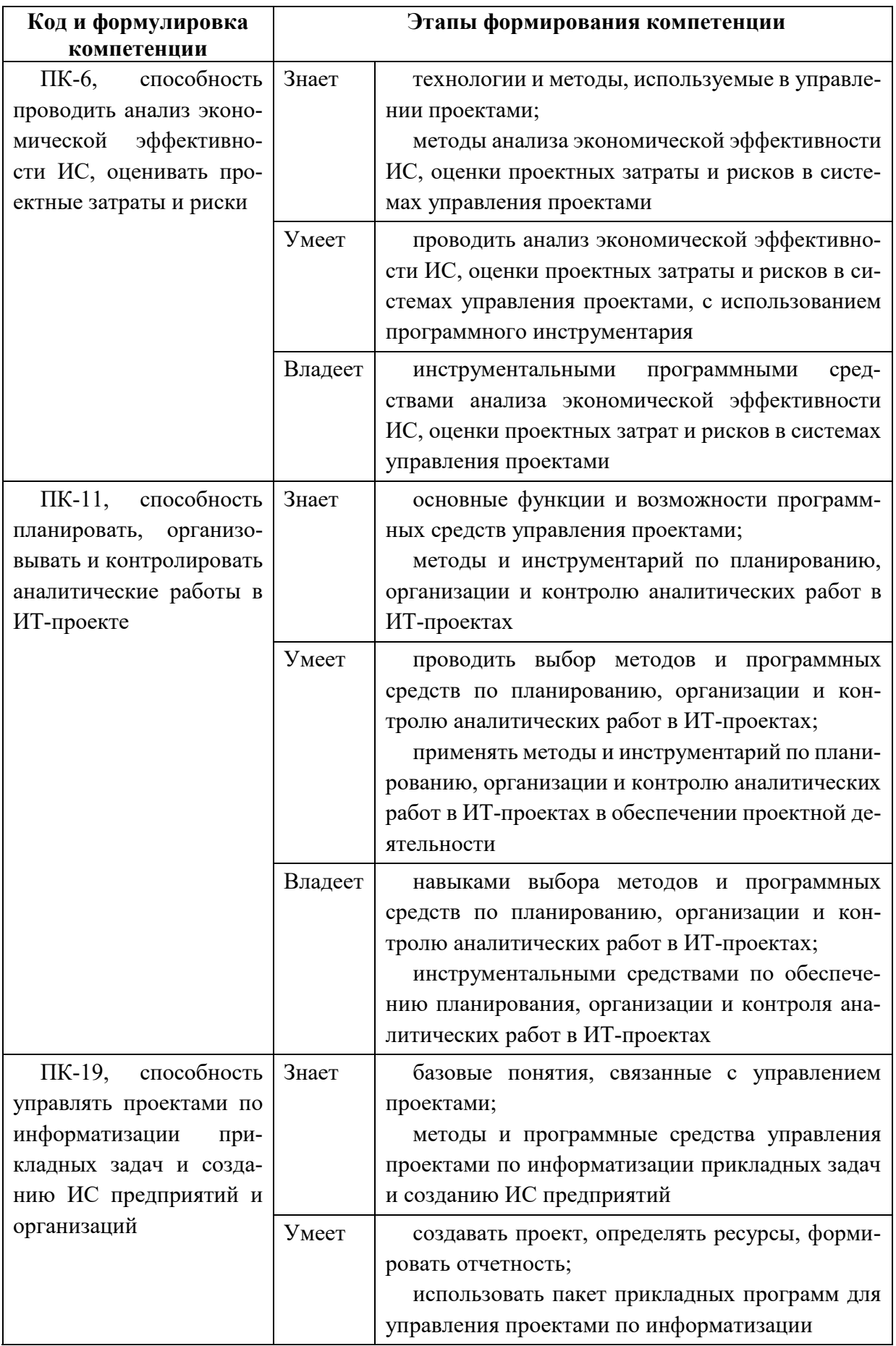

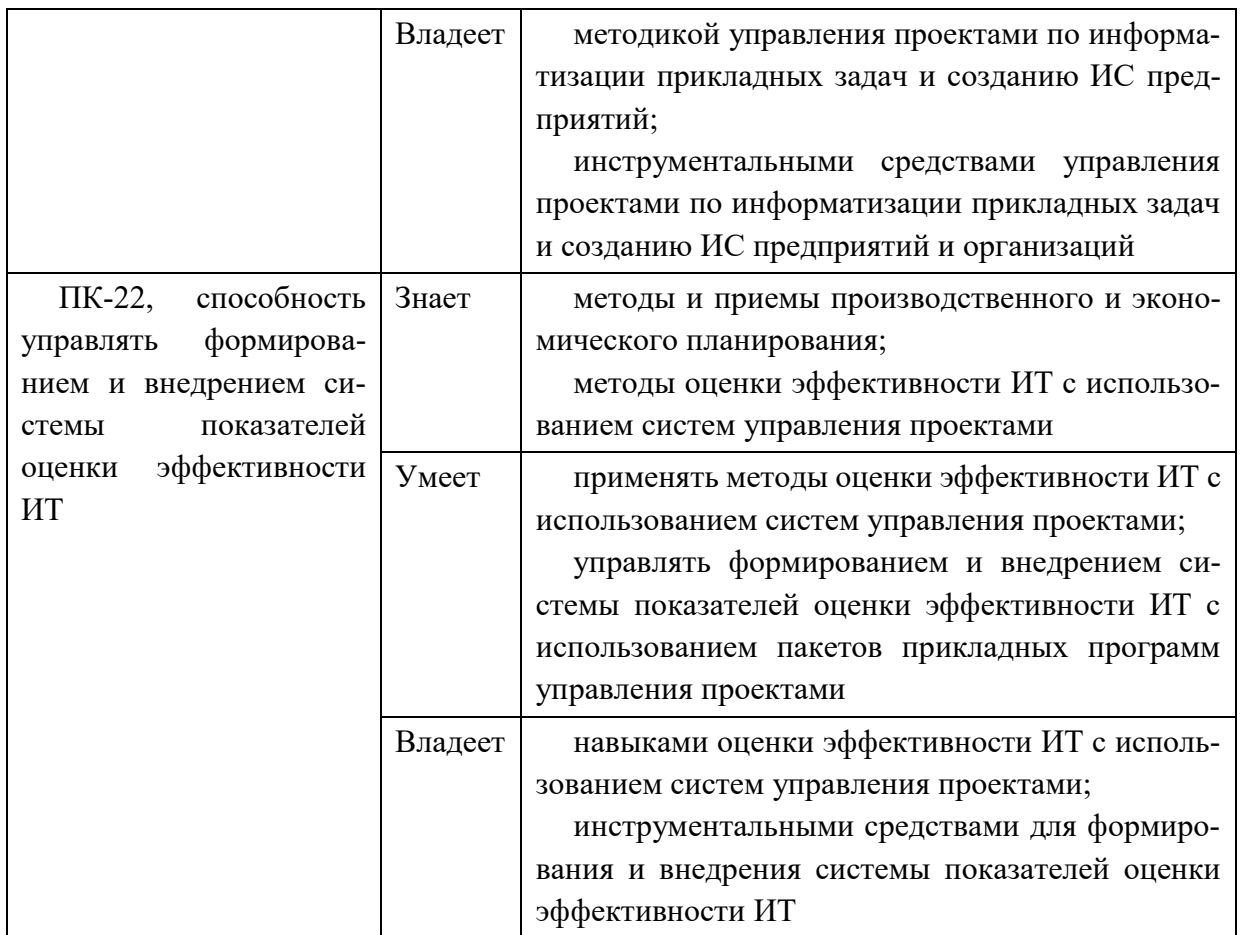

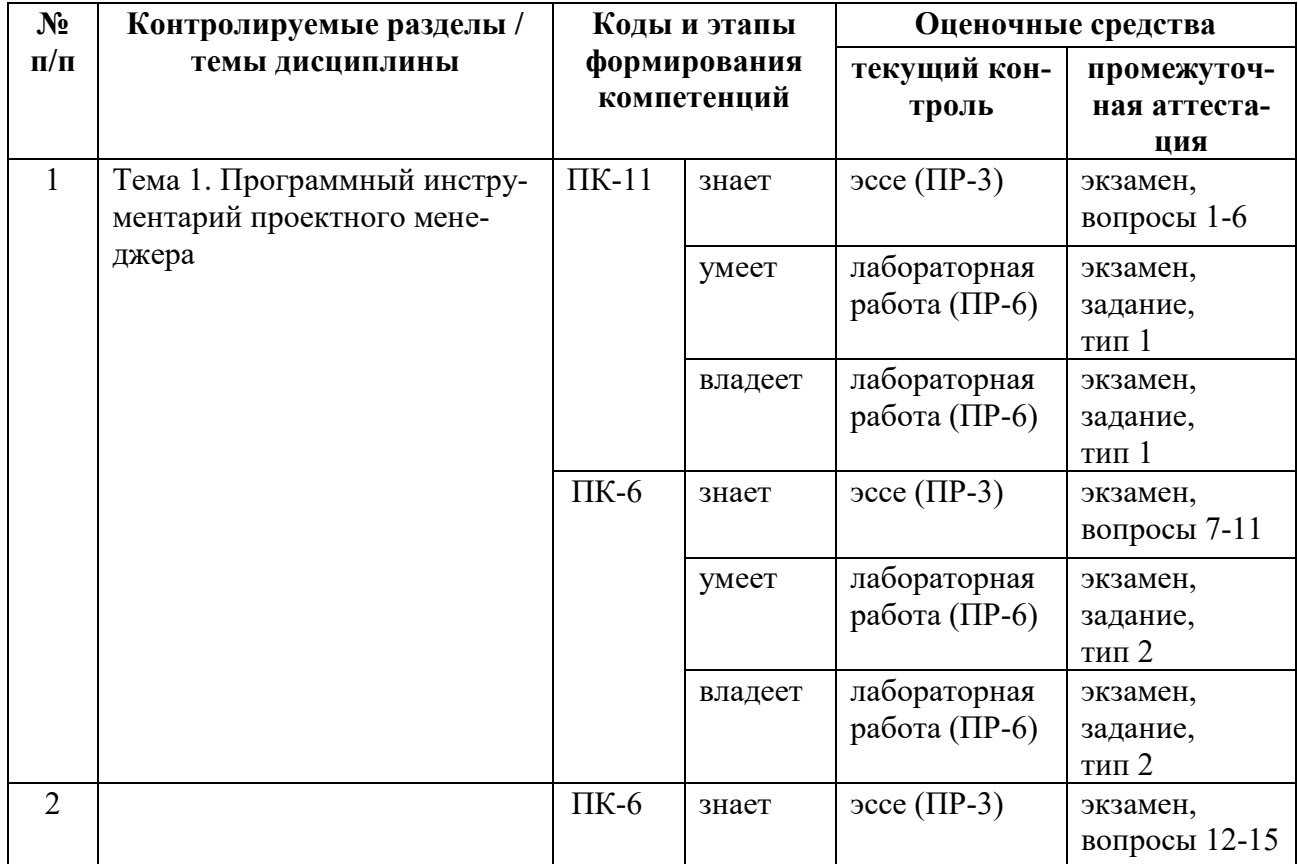

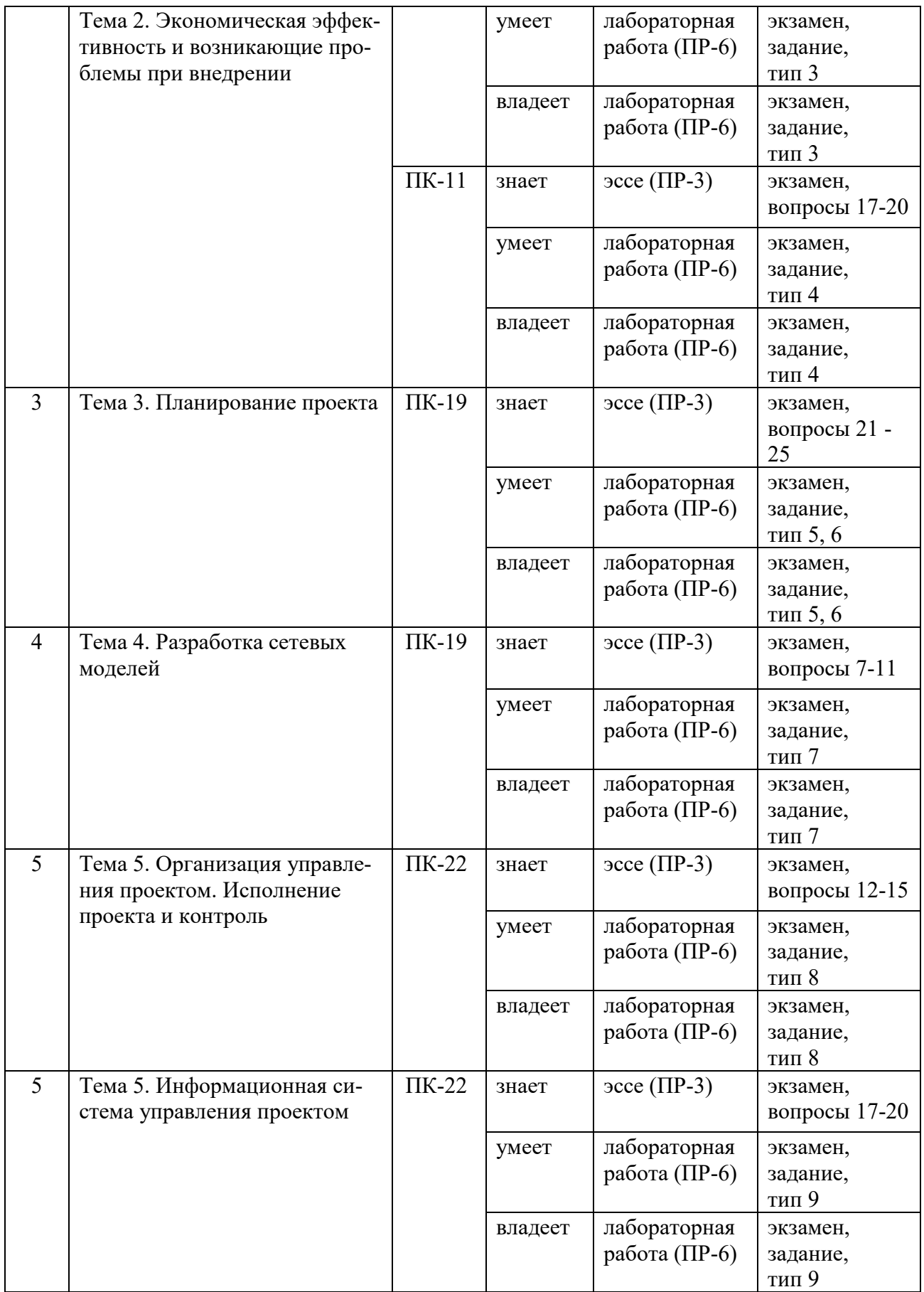

# Шкала оценивания уровня сформированности компетенций

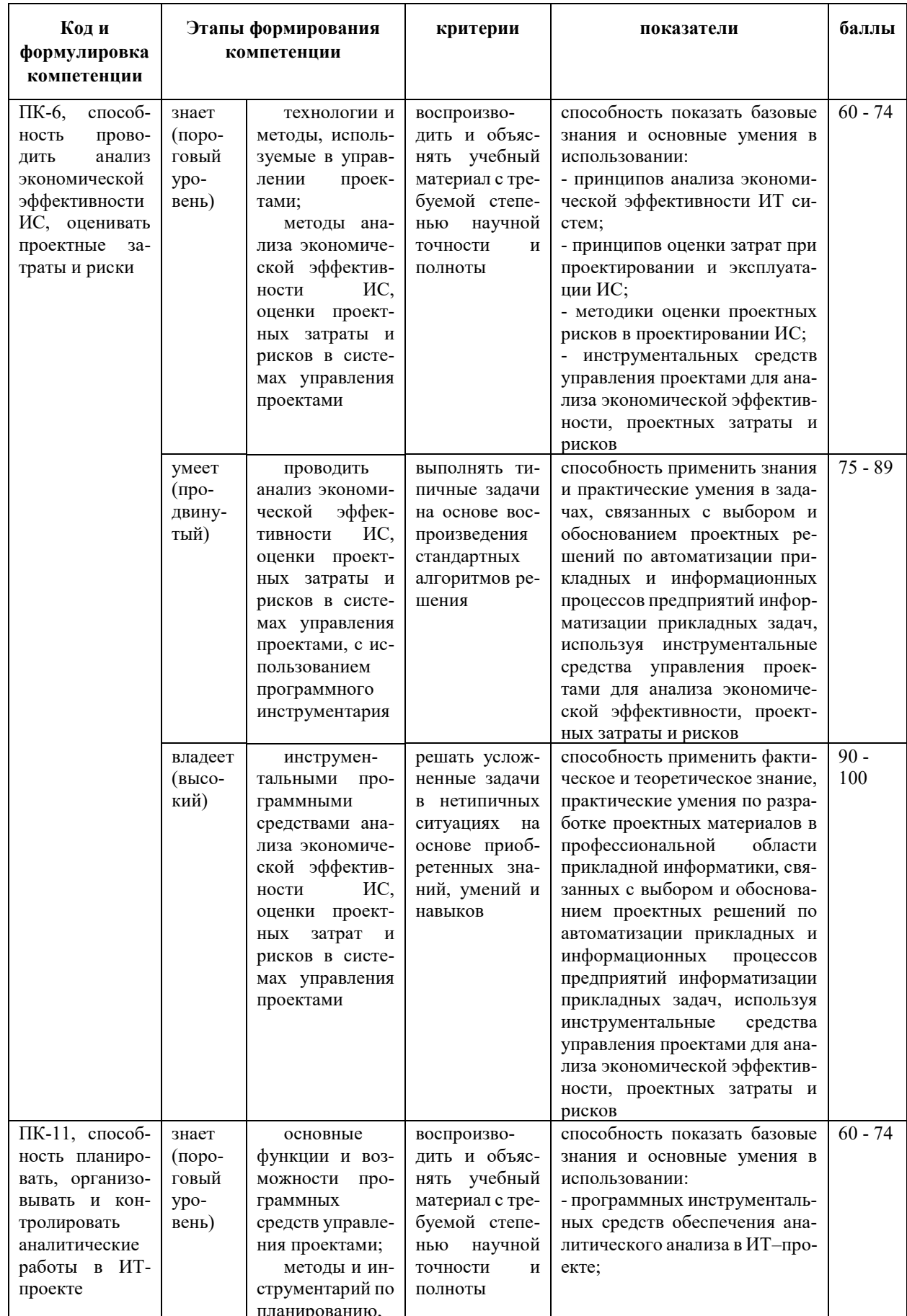

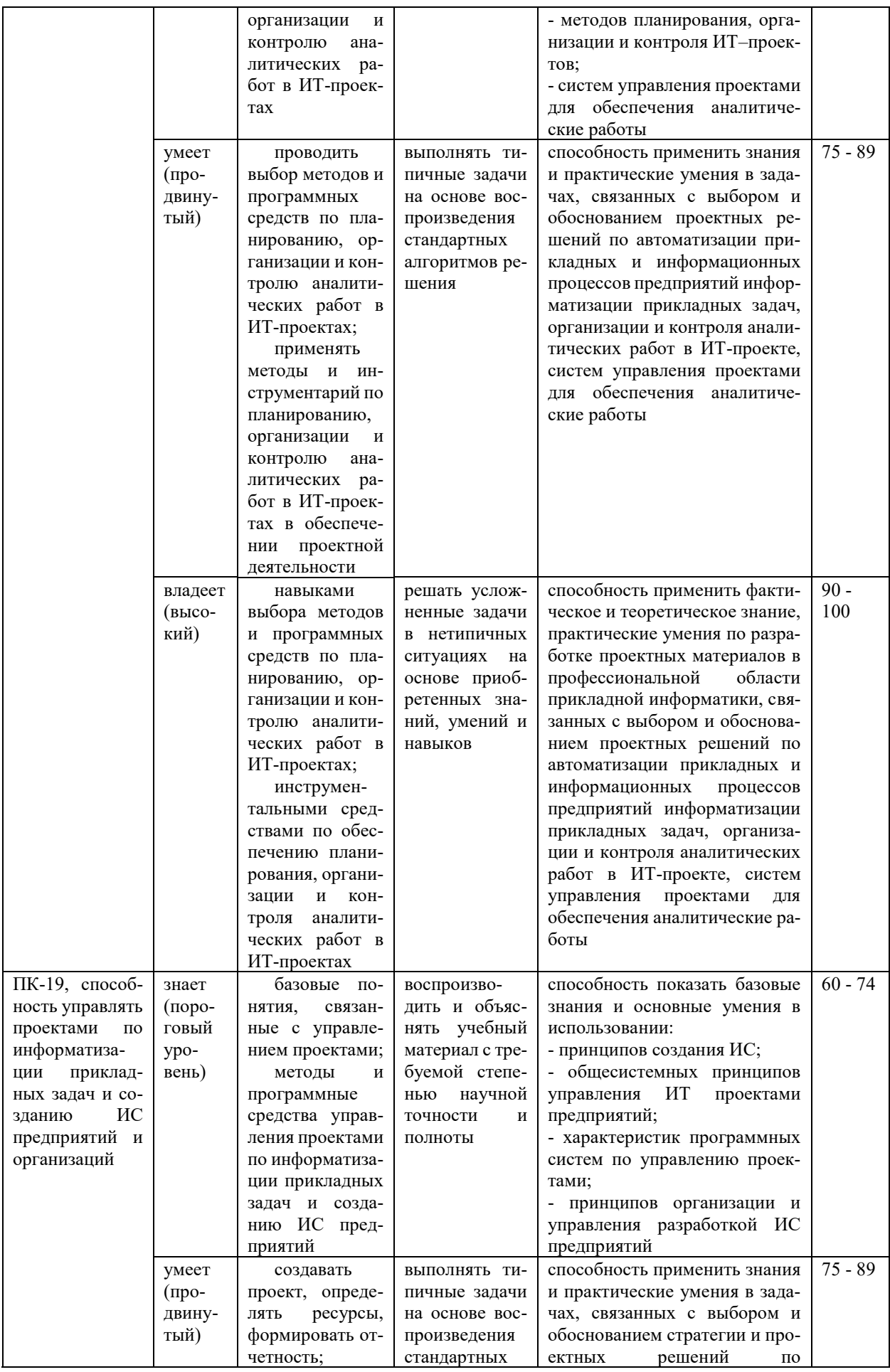

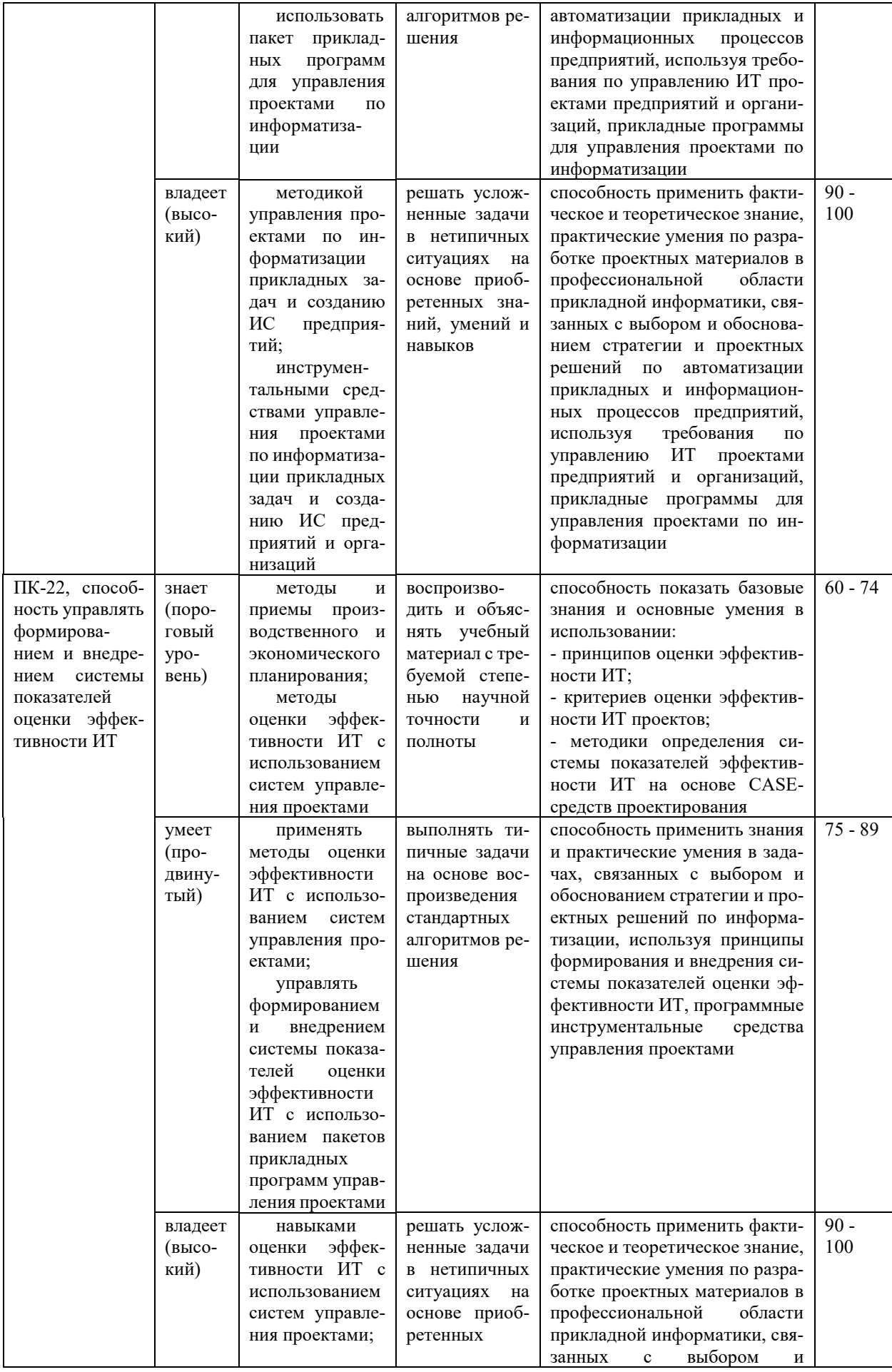

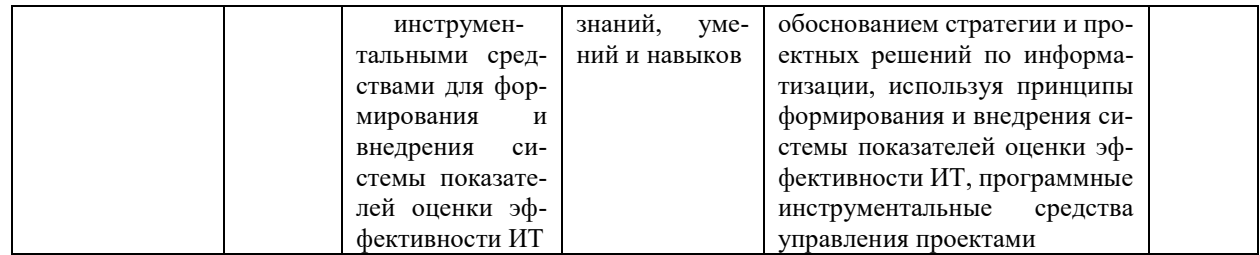

## **Методические рекомендации, определяющие процедуры оценивания результатов освоения дисциплины**

**Текущая аттестация студентов.** Текущая аттестация студентов по дисциплине «Методы и инструментальные средства управления проектами» проводится в соответствии с локальными нормативными актами ДВФУ и является обязательной.

Текущая аттестация по дисциплине «Методы и инструментальные средства управления проектами» проводится в форме контрольных мероприятий (защита эссе, защита лабораторных работ, тестирование) по оцениванию фактических результатов обучения студентов осуществляется ведущим преподавателем.

Объектами оценивания выступают:

- учебная дисциплина (активность на занятиях, своевременность выполнения различных видов заданий, посещаемость всех видов занятий по аттестуемой дисциплине);

- степень усвоения теоретических знаний;

- уровень овладения практическими умениями и навыками по всем видам учебной работы;

- результаты самостоятельной работы.

Оценивание результатов освоения дисциплины на этапе текущей аттестации проводится в соответствии с используемыми оценочными средствами и критериями.

#### Процедура и критерии оценивания эссе

Оценивание защиты эссе проводится при представлении эссе в электронном виде, по двухбалльной шкале: «зачтено», «незачтено».

Оценка «зачтено» выставляется студенту, если он представляет к защите эссе, удовлетворяющее поставленным к эссе требованиям (использование данных отечественной и зарубежной литературы, источников Интернет, информации нормативно-правового характера и передовой практики, представление краткого терминологического словаря по теме), по оформлению, если студент демонстрирует владение методами и приемами теоретических аспектов работы, не допускает фактических ошибок, связанных с пониманием проблемы.

Оценка «незачтено» выставляется студенту, если он не владеет методами и приемами теоретических аспектов работы, допускает существенные ошибки в работе, связанные с пониманием проблемы, представляет эссе с существенными отклонениями от правил оформления письменных работ.

Процедура и критерии оценивания отчетов по лабораторным работам

Оценивание защиты лабораторной работы проводится при представлении отчета в электронном виде, по двухбалльной шкале: «зачтено», «незачтено».

Оценка «зачтено» выставляется студенту, если он представляет к защите отчет по лабораторной работе, удовлетворяющий требованиям по поставленным заданиям, по оформлению, демонстрирует владение методами и приемами теоретических и/или практических аспектов работы.

Оценка «незачтено» выставляется студенту, если он не владеет методами и приемами теоретических и/или практических аспектов работы, допускает существенные ошибки в работе, представляет отчет с существенными отклонениями от правил оформления письменных работ.

### Процедура и критерии оценивания тестирования

Тест включает 50 заданий, максимальная оценка по тесту - 100.

В рамках текущего контроля уровня усвоения знаний по дисциплине допускается результат тестирования, не ниже 61 балла.

**Промежуточная аттестация студентов.** Промежуточная аттестация студентов по дисциплине «Методы и инструментальные средства управления проектами» проводится в соответствии с локальными нормативными актами ДВФУ и является обязательной.

Промежуточная аттестация по дисциплине «Методы и инструментальные средства управления проектами» проводится в виде зачета, форма зачета - «устный опрос в форме ответов на вопросы».

## **Критерии выставления оценки студенту на зачете по дисциплине «Методы и инструментальные средства управления проектами»:**

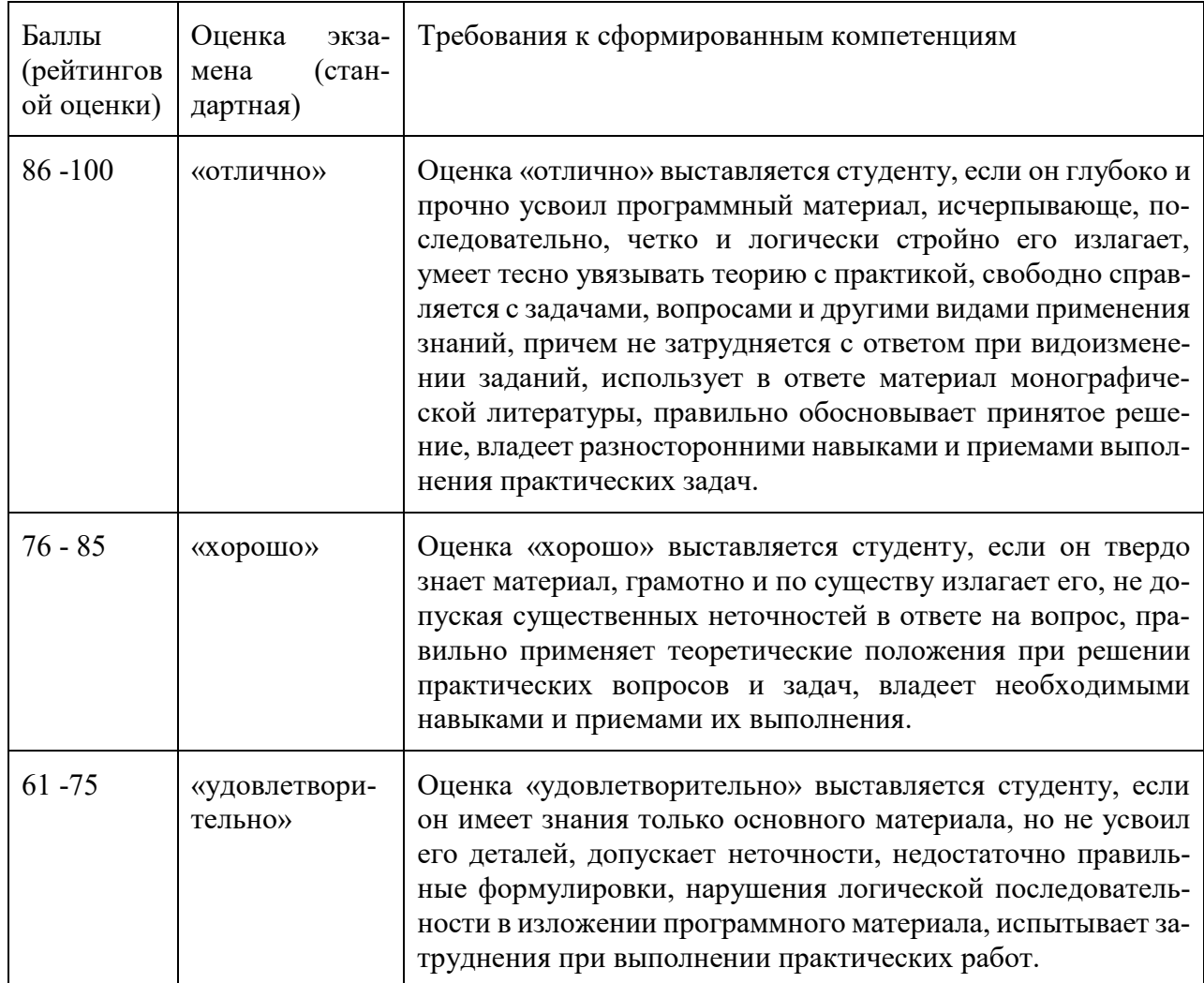

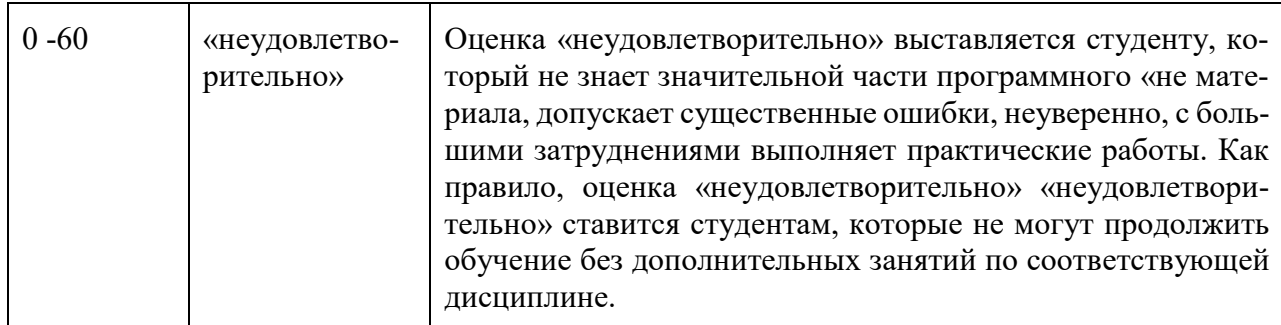

### Оценочные средства для промежуточной аттестации

### Вопросы к зачету

- 1. Понятие проекта и управления проектами
- 2. Жизненный цикл проекта
- 3. Сущность управления проектами
- 4. Взаимосвязь управления проектами и управления инвестициями
- 5. Взаимосвязь управления проектами и
- $\mathbf{i}$ функционального менеджмента
	- 6. Переход к проектному управлению: задачи и этапы решения
	- 7. Классификация типов проектов
	- 8. Цель и стратегия проекта
	- 9. Окружение проектов
	- 10. Участники проекта
	- 11. Предварительный анализ осуществимости проекта
	- 12. Бизнес-план проекта
	- 13. Проектное финансирование
	- 14. Маркетинговые исследования
	- 15. Разработка маркетинговой стратегии проекта
	- 16. Формирование концепции маркетинга проекта
	- 17. Программа маркетинга проекта
	- 18. Бюджет маркетинга проекта
	- 19. Показатели оценки финансового состояния предприятия
	- 20. Основные показатели эффективности проекта
	- 21. Оценка эффективности инвестиционного проекта
	- 22. Планирование проекта
	- 23. Сетевое планирование

24. Ресурсное планирование

25. Документирование плана проекта

26. Управление стоимостью проекта

27. Бюджетирование проекта

28. Цели и содержание контроля проекта

29. Управление изменениями

30. Завершение проекта

31. Взаимосвязь объемов, продолжительности и стоимости работ

32. Управление временем

33. Контроль производительности труда

34. Управление качеством проекта

35. Ресурсы проекта

36. Процессы управления ресурсами

37. Управление запасами

38. Логистика в управлении проектами

39. Основные характеристики и принципы формирования команды

проекта

40. Состав команды, требования к менеджерам

41. Принятие решений

42. Управление персоналом команды

43. Психологические аспекты управления персоналом команды

44. Мотивация и стимулирование персонала

45. Управление конфликтами

46. Методы управления проектными рисками

47. Анализ рисков проекта

48. Методы снижения рисков

49. Управление коммуникациями проекта

50. Календарное планирование

Типы заданий к экзамену

Тип 1. Создание фаз, подфаз, операций.

Тип 2. Расчет расписания без ограничения ресурсов. С ограничением ресурсов. Работа с проектом. Отчеты.

Тип 3. Создание проекта.

Тип 4. Анализ предварительного расчета.

Тип 5. Создание нового проекта. Настройка рабочей среды.

Тип 6. Установление связей между задачами. Ресурсное планирование и анализ проекта. Проведение PERT-анализа.

Тип 7. Разработка собственного проекта с использование любого инструментального средства управления проектами

Тип 8. Ограничения ресурсов.

Тип 9. Критические пути и критические задачи. Балансировка загрузки ресурсов.

### **Оценочные средства для текущей аттестации**

### Темы эссе

- 1. Понятие проекта и управления проектами:
	- 1) Жизненный цикл проекта
	- 2) Сущность управления проектами
	- 3) Взаимосвязь управления проектами и управления инвестициями
	- 4) Взаимосвязь управления проектами и функционального менеджмента
	- 5) Переход к проектному управлению: задачи и этапы решения
- 2. Классификация типов проектов:
	- 1) Цель и стратегия проекта
	- 2) Окружение проектов
	- 3) Участники проекта
	- 4) Предварительный анализ осуществимости проекта
	- 5) Бизнес-план проекта
	- 6) Проектное финансирование
	- 7) Маркетинговые исследования
	- 8) Разработка маркетинговой стратегии проекта
- 3. Формирование концепции маркетинга проекта:
- 1) Программа маркетинга проекта
- 2) Бюджет маркетинга проекта
- 3) Показатели оценки финансового состояния предприятия
- 4) Основные показатели эффективности проекта
- 5) Оценка эффективности инвестиционного проекта
- 6) Планирование проекта
- 7) Сетевое планирование
- 8) Ресурсное планирование
- 9) Документирование плана проекта
- 10) Управление стоимостью проекта
- 11) Бюджетирование проекта
- 12) Цели и содержание контроля проекта
- 13) Управление изменениями
- 14) Завершение проекта

Типовые задания к лабораторным работам

1. Провести анализ актуальных предложений и конкурсов поддержки проектов.

Сформулировать миссию и цели проекта, ключевые факторы успеха (возможности, конкурентные преимущества и ограничения).

Сформулировать цель проекта.

Построить организационную структуру проекта, используя доступную среду моделирования или графики.

Выделить, кратко описать процессы в проекте.

2. Сформировать заявку на поддержку проекта:

Изучить формы и наполнить их содержанием.

Провести редактирование полученных материалов в итеративном режиме.

Подать заявку на конкурс.

#### Типовые тестовые задания

Укажите номера всех правильных ответов (имеется хотя бы один правильный и хотя бы один неправильный)

КАКИЕ ИЗ ПЕРЕЧИСЛЕННЫХ ПРОГРАММНЫХ ПРОДУКТОВ ПРЕД-НАЗНАЧЕНЫ ДЛЯ УПРАВЛЕНИЯ ПРОЕКТАМИ:

а) Microsoft Office Project 2007

б) Open Plan

- в) Project Expert 7.0
- г) Spider Project Professional
- д) Primavera Project Planner Professional
- е) АИС «Управление проектами»?

С КАКОГО ШАГА НАЧИНАЕТСЯ СОЗДАНИЕ КОМПЬЮТЕРНОЙ МОДЕЛИ ПРОЕКТА:

- а) составить перечень ресурсов проекта и задать их характеристики
- б) составить перечень операций (работ, задач) проекта и задать их характеристики

в) укрупненно описать проект – создать иерархическую структуру работ?

ИЗ КАКИХ ЭЛЕМЕНТОВ СОСТОИТ ОКНО MICROSOFT OFFICE PROJECT 2007:

- а) строка меню
- б) панели инструментов

в) табло

- г) строка ввода
- д) панель представлений
- е) рабочая область?